## МИНИСТЕРСТВО ОБРАЗОВАНИЯ И НАУКИ РОССИЙСКОЙ ФЕДЕРАЦИИ

федеральное государственное бюджетное образовательное учреждение

высшего образования

«Тольяттинский государственный университет»

Институт машиностроения

(наименование института полностью)

Кафедра «Оборудование и технологии машиностроительного производства» (наименование кафедры)

15.03.05 «Конструкторско-технологическое обеспечение

машиностроительных производств»

(код и наименование направления подготовки)

Технология машиностроения

(профиль)

## **БАКАЛАВРСКАЯ РАБОТА**

на тему Технологический процесс изготовления корпуса хонинговальной головки

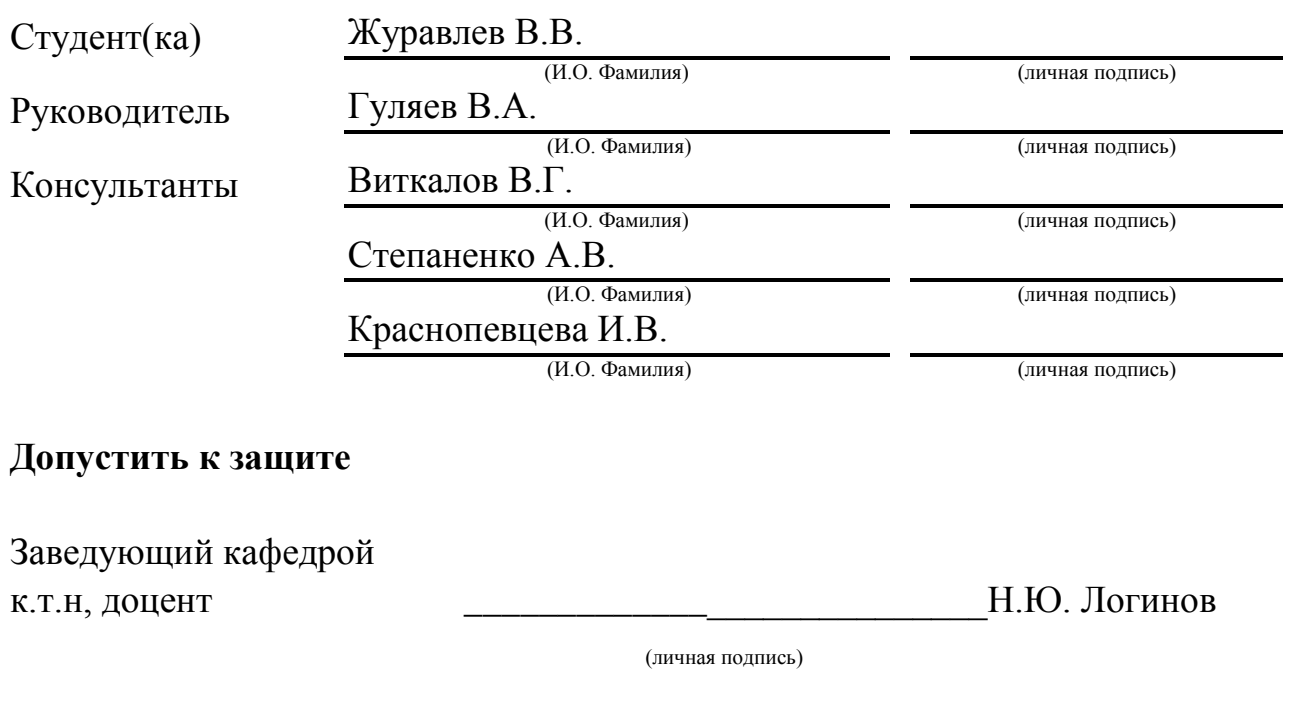

 $\frac{1}{2017 \text{ r.}}$ 

Тольятти 2017

### АННОТАЦИЯ

## Технологический процесс изготовления корпуса хонинговальной головки

Бакалаврская работа. Тольятти. Тольяттинский государственный университет, 2017.

В бакалаврской работе рассмотрены вопросы проектирования технологического процесса изготовления детали «корпус хонинговальной головки» при годовой программе выпуска 5000 шт.

Ключевые слова: деталь, заготовка, технологический процесс, режущий инструмент, технологическая оснастка, станок, режимы резания, нормы времени, экономический эффект.

Данная работа содержит пять разделов. Во введении содержится цель работы, в заключении – результаты выполнения данной работы

В первом разделе работы выполнен анализ служебного назначения нашей детали, анализ технологичности, проанализирован базовый техпроцесс и определены пути совершенствования техпроцесса.

Во втором разделе выполнена технологическая часть работы, где выполнена разработка проектного технологического процесса, который включает в себя: выбор типа производства, расчет заготовки, определение схем базирование, проектирование технологического маршрута, выбор средств технического оснащения, а также необходимые расчеты – припусков, режимов резания, норм времени.

В третьем разделе выполнены конструкторские расчеты двух приспособлений - станочного и контрольного.

 Четвертый и пятый раздел бакалаврской работы посвящены вопросам безопасности, экологичности и экономической эффективности работы.

2

 Объем работы составляет: 76 страниц, 19 таблиц, 4 рисунка и графической части, содержащей 9 листов.

# СОДЕРЖАНИЕ

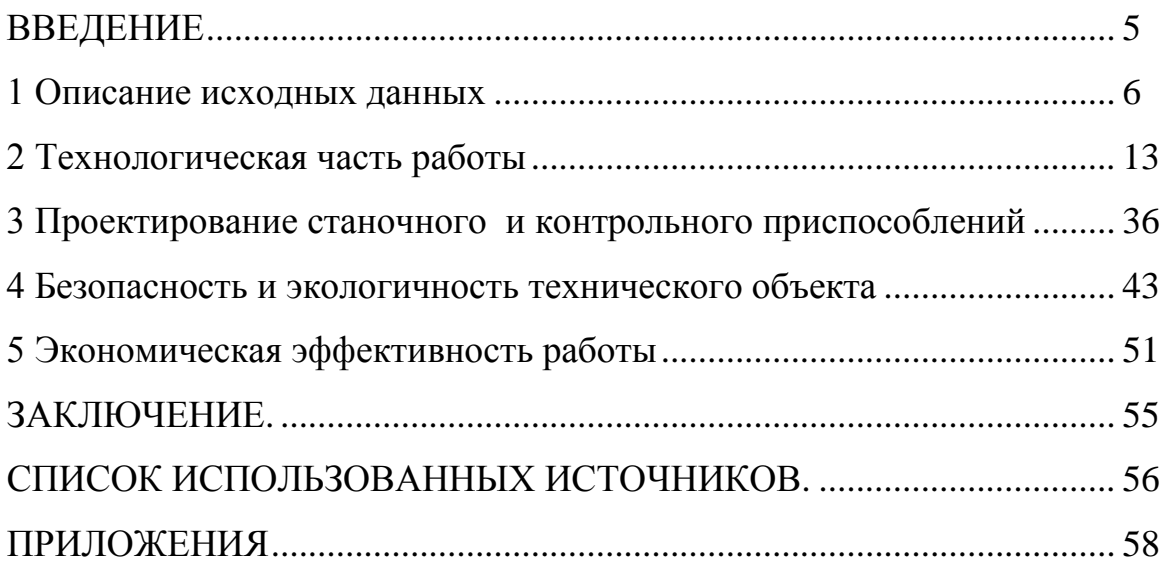

#### ВВЕДЕНИЕ

Одной из ведущих отраслей промышленности нашей страны является машиностроение.

Основное значение для технического перевооружения и совершенствования отраслей народного хозяйства имеет развитие машиностроения, всемерное форсирование производства автоматических линий и машин, средств автоматизации, механики, электроники, точных приборов.

При совершенствовании промышленного производства деталей машин и механизмов необходимо использовать различные технологические средства, которые обеспечат выпуск продукции необходимого качества, в заданном количестве и в максимально короткие сроки.

Данная бакалаврская работа посвящается разработке технологического процесса изготовления детали корпус хонинговальной головки» при годовой программе выпуска 5000 шт, что соответствует среднесерийному типу производства.

Цель данной работы – получение детали с наименьшими затратами, в заданном объеме и лучшим качеством. Приобретение практического опыта в разработке и совершенствовании технологического процесса изготовления детали, в конструировании и расчете станочных и контрольных приспособлений, разработке комплекта технологической документации.

5

#### 1 Описание исходных данных

#### 1.1 Анализ служебного назначения детали

1.1.1 Описание конструкции узла, в который входит деталь

Данная деталь является корпусом хонинговальной головки и предназначена для установки сопрягаемых деталей.

Деталь устанавливается в направляющей втулке по поверхности Ø42f7 и фиксируется штифтом по отверстию Ø10М7.

По торцовому пазу Н7 устанавливается выступ штанги, передающей вращающий момент.

По шести пазам 10Н7 устанавливаются колодки с напаянными хонинговальными брусками. Колодки пригнаны к пазам с зазором  $0.01_{5-0.02}$  мм, причем каждая колодка соответствует одному пазу (они заранее отмечены одинаковыми номерами) и в процессе эксплуатации головки их нельзя переустанавливать. Если зазор становится больше 0,04 мм, то колодки заменяют новыми (при этом корпус подвергается восстановительному ремонту, так как при осевом смещении колодок нарушается круглость рабочих поверхностей хона, которая влияет на точность обрабатываемого отверстия). По шести пазам  $10^{+0.2}$ <sub>+0,1</sub> устанавливаются направляющие планки. Колодки и направляющие планки стянуты пружинным кольцом, которое проходит по пазу 5 мм.

Колодки разжимаются с помощью конуса, который приводится в движение механизмом разжима брусков станка через регулируемый удлинитель и штангу. Конус установлен по центральному отверстию Ø34Н7.

Отверстия Ø4 и Ø5М7 служат для смазки.

1.1.2 Анализ материала детали

Материал корпуса: сталь 40ХГНМ ГОСТ 1414-75

Химический состав и механические свойства стали 40ХГНМ ГОСТ 1414-

75 представлены в таблицах 1.1. и 1.2.

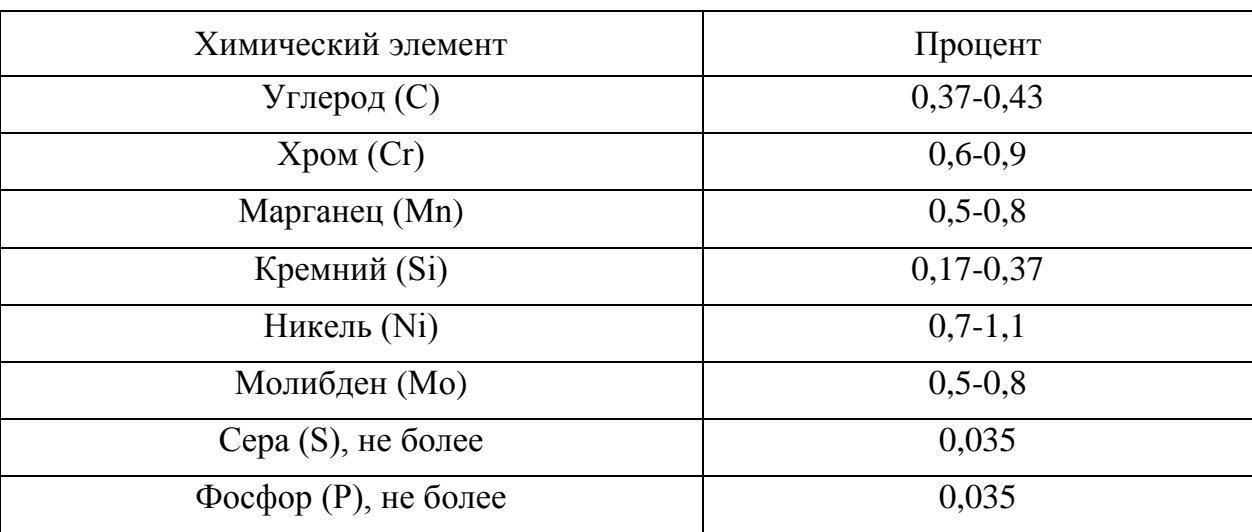

#### Таблица 1.1 - Химический состав стали 40ХГНМ ГОСТ 1414-75

### Таблица 1.2 - Механические свойства стали 40ХГНМ ГОСТ 1414-75

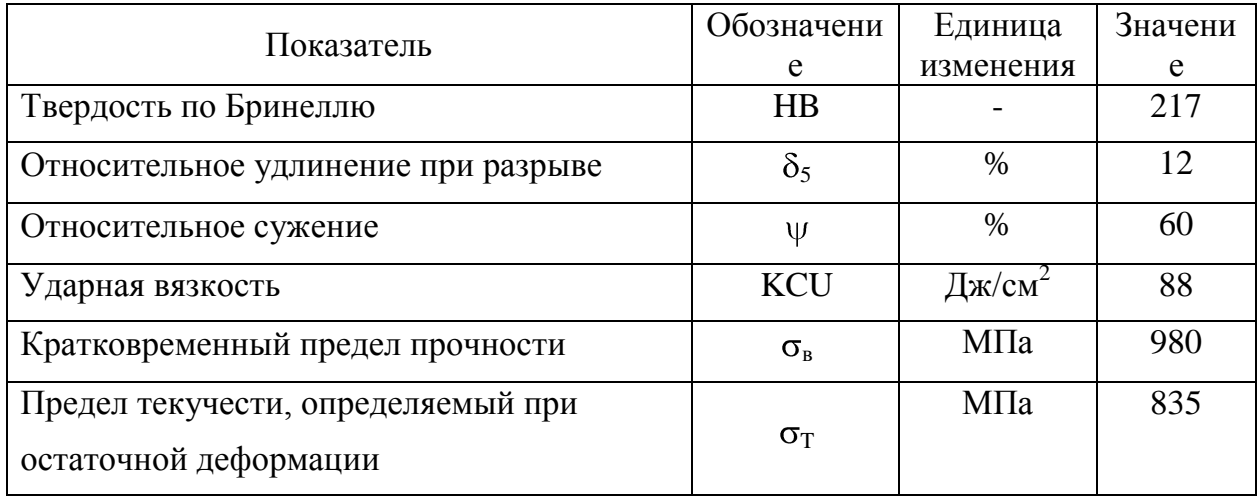

1.1.3 Классификация поверхностей детали по служебному назначению

Классификация поверхностей призвана систематизировать требования к поверхностям детали.

 $1.1.$ Для этого пронумеруем все поверхности детали, рисунок Исполнительными поверхностями является поверхность 27; основными конструкторскими базами поверхности 9,11; вспомогательными конструкторскими базами - поверхности 6,7,20,23,21,32,25,26; свободные поверхности - все остальные.

 $\overline{7}$ 

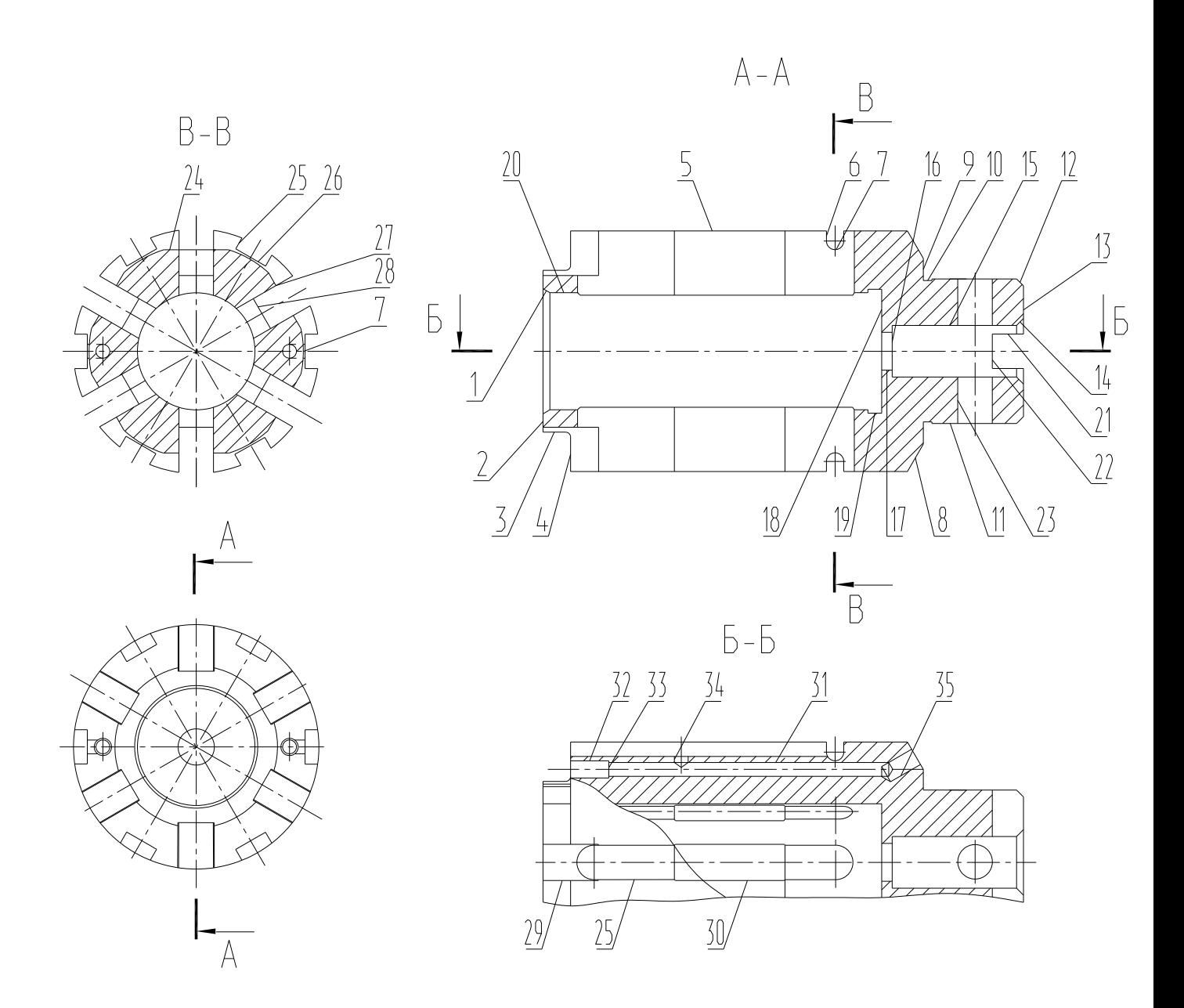

Рисунок 1.1 - Систематизация поверхностей

#### 1.2 Анализ технологичности конструкции детали

Исходя из конструкции рассматриваемой детали и ее материала, в качестве заготовки возможно применение проката или штамповки, выбирается далее на основании экономического расчета. Деталь такая, что получается данными методами без существенных проблем.

Чертеж детали выполнен по всем стандартами, все данные для ее изготовления есть.

На чертеже детали «Корпус» присутствует вся необходимая для ее изготовления информация.

Деталь может быть обработана по типовому техпроцессу. Bce поверхности имеют удобный доступ для обработки.

Приведем максимальные параметры основных характеристик детали: IT7 - поверхности  $20,21,11,23,32,27$ ; Ra 0,8 на поверхности 11,20; биение 0,008 поверхность 11 относительно оси поверхность 1,14

Данные параметр детали нормально обеспечиваются на обычном оборудовании и соответствуют назначению детали.

Доступ к местам обработки и контроля свободный.

Анализируя эти данные, делаем вывод, что конструкция Корпуса является технологичной

1.3 Анализ базового варианта техпроцесса

Целью данного анализа является выявление недостатков заводского техпроцесса.

1.3.1 Технологический маршрут базового техпроцесса

Рассмотрим базовый техпроцесс, выполним его анализ для выявления основных его нелостатков.

Основные характеристики заводского техпроцесса приведены в таблице 1.3.

Таблица 1.3 – Технологическая характеристика заводского техпроцесса

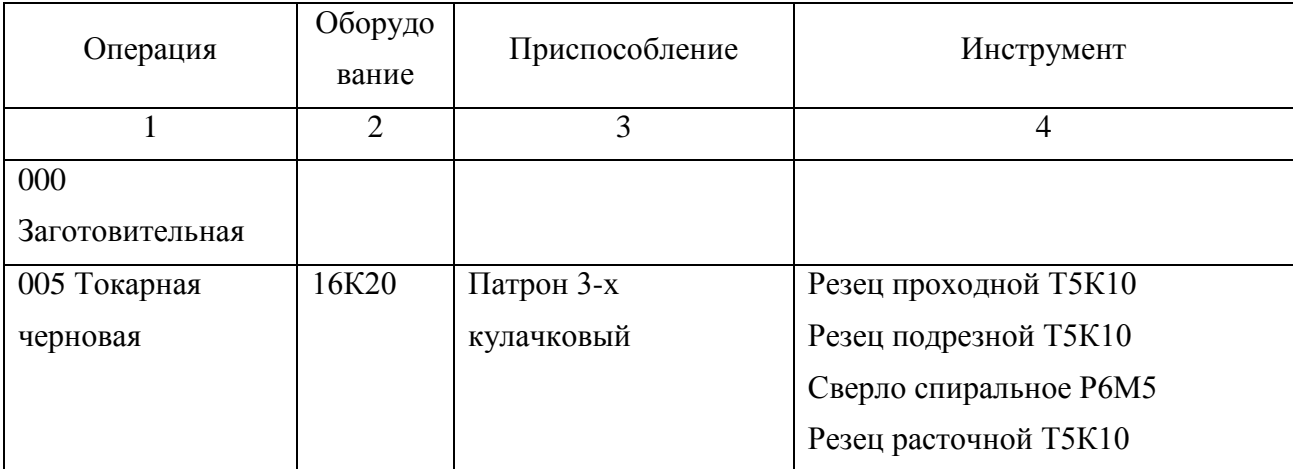

## Продолжение таблицы 1.3

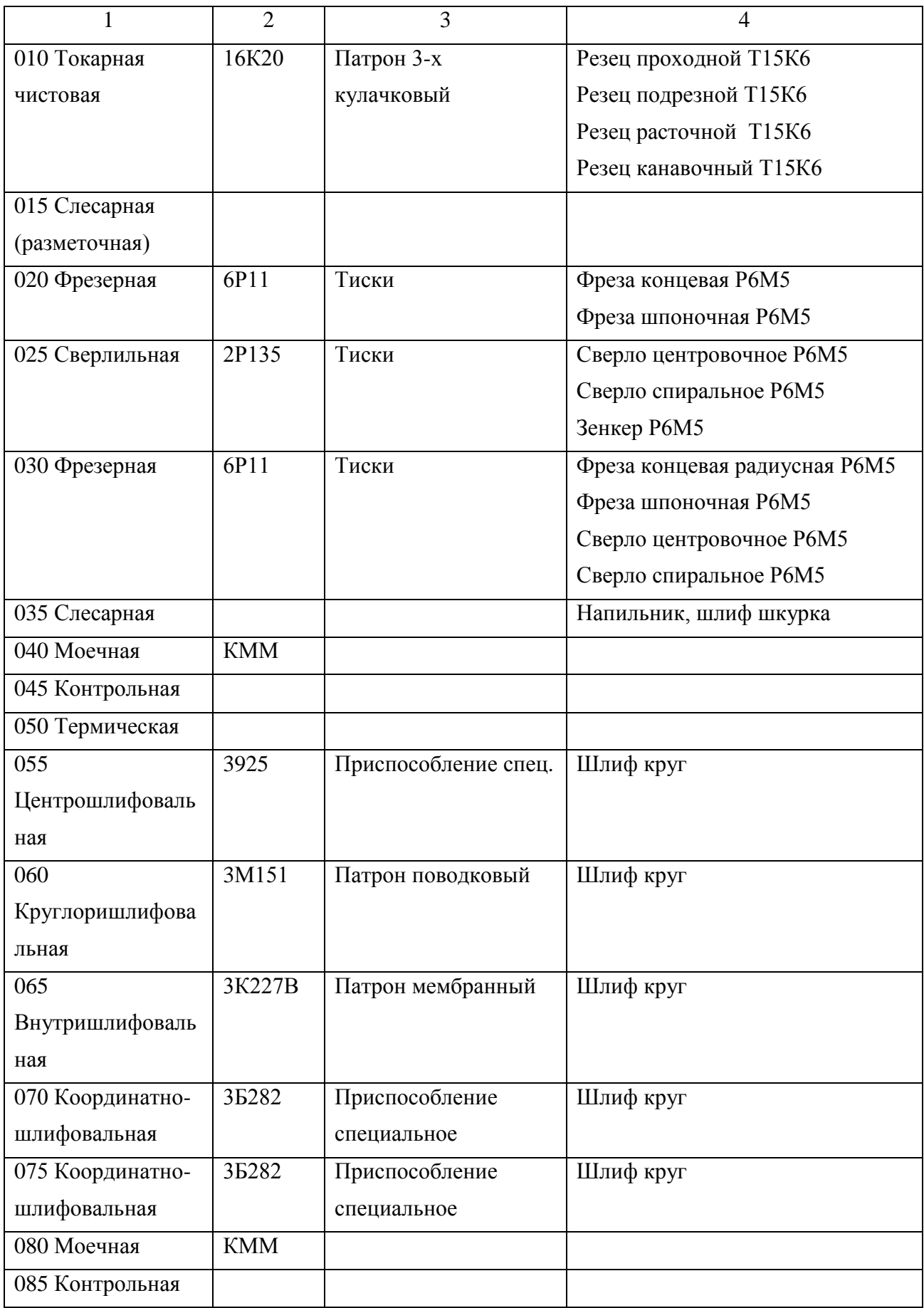

1.4 Задачи работы. Пути совершенствования техпроцесса

1.4.1 Недостатки базового ТП

Опишем основными недостатками базового техпроцесса:

- оборудование соответствует единичному и мелкосерийному производству - универсальные станки с низкой производительностью;

- сама последовательность операций выбрана не оптимально, она соответствует единичному типу производства;

- ручная переустановка заготовки с точной выверкой при обработке пазов;

- на слесарной операции удаляются заусенцы вручную, что приводит к большому штучному времени;

- низкопроизводительный универсальный инструмент;

- применяемая технологическая оснастка преимущественно с ручным зажимом, что увеличивает вспомогательное время на установку и закрепление заготовки;

- применяемые контрольно-измерительные средства не оптимальны, что увеличивает вспомогательное время на приемы контроля.

1.4.2 Пути совершенствования техпроцесса, задачи бакалаврской работы

Опишем задачи выпускной квалификационной работы и пути совершенствования ТП:

- выбрать оптимальный метод получения заготовки, припуски на обработку рассчитать аналитическим методом;

- использовать оптимальные высокопроизводительные станки - с ЧПУ, полуавтоматы. Рассмотрим высокопроизводительные импортные станки, которые зачастую стоят дешевле, чем отечественные, но более производительные.

- спроектировать более оптимальный техпроцесс исходя из условий выбранного типа производства;

- при обработке пазов, поверхности 25,26,29,27,30 закреплять заготовку в приспособлении, установленном на наклонно-поворотном столе современного

11

вертикально-фрезерного станка с ЧПУ, что позволит обработать все пазы в автоматическом режиме без переустановки;

- для обработки отверстий 34,35, 23 и поверхность 22 применить горизонтально-фрезерный станок с ЧПУ с наклонно-поворотным столом, что позволит обработать все эти поверхности в автоматическом режиме без переустановки.

- для удаления заусенцев применим электрохимический метод на станке 4407, что позволит уменьшить штучное время на слесарную операцию;

- подобрать наиболее оптимальный режущий инструмент;

- применить современную оснастку;

- применить современные контрольные приспособления, исходя из выбранного типа производства;

- спроектировать патрон клиновый для токарной операции.

- спроектировать контрольное приспособление;

- выполнить анализ техпроцесса, принимая во внимание безопасность и экологичность, уменьшить воздействие опасных и вредных факторов;

- выполнить экономический расчет эффективности применяемых технологических операций.

12

### 2 Технологическая часть проекта

#### 2.1 Выбор типа производства

Для существующих типов производства применяют разные подходы к дальнейшей разработки техпроцесса.

Согласно рекомендаций [9], исходя из массы детали 2,0 кг, принимая во внимание годовую программу выпуска  $N_r = 5000$  шт./год, при этом тип производства принимаем как среднесерийный.

#### 2.2 Выбор и проектирование заготовки

#### 2.2.1 Выбор вариантов проектирования исходной заготовки

Заготовкой для детали «корпус», учитывая ее конфигурацию и физикотехнологические свойства стали (сталь 40ХГНМ) может служить поковка (штамповка) или прокат.

Определим параметры исходных заготовок:

Масса штампованной заготовки  $M_{\text{HIT}}$ , кг, приблизительно равна:

$$
M_{\text{IIT.}} = M_{\text{IET.}} \cdot K_{p.},\tag{2.1}
$$

где  $M_{\text{net}}$  – масса готовой детали, кг;

 $K_{p.}$  – коэффициент формы детали, устанавливается по [11, с. 23],  $K_{p.} = 2.2$ .  $M_{\text{HIT}} = 2.2.2 = 4.40 \text{ K}$ 

Параметры заготовки будем принимать по ГОСТ 7505-89 [8]:

Оборудование для штамповки - КГШП, нагревать заготовку будем с помощью индукционных нагревателей, принимаем класс точности заготовки Т3 [8, с.28], принимаем группу стали как М2 [8, с.8], принимаем степень сложности заготовки как С1 [8, с. 29].

Массу заготовки из проката  $M_{\text{m}}$ , будем определять согласно формуле:

$$
M_{\text{np.}} = V_{\text{np.}} \cdot \rho , \qquad (2.2)
$$

где V <sub>пр.</sub> – объем данного проката, мм<sup>3</sup>;

 $\rho$  - плотность материала заготовки из проката, кг/мм<sup>3</sup>.

 Так как форма заготовки, принимаемая для изготовления из сортового проката для детали типа тела вращения - цилиндр, у него диаметр d<sub>пр.</sub>, мм и его длина l<sub>пр</sub>, мм будет равна:

$$
d_{np.} = d_{n.}^{\text{max}} \cdot 1,05, \tag{2.3}
$$

$$
l_{\rm np.} = l_{\rm n.}^{\rm max.} 1.05, \tag{2.4}
$$

где  $d_{\text{\tiny A}}$ <sup>мах</sup> – диаметр детали, мм;

 $l_{\rm A}^{\rm max}$  — длина детали, мм.

 $d_{\text{TD}} = 71 \cdot 1,05 = 74.6 \text{ MM}$ 

 $l_{\text{np}} = 139.1,05 = 143.2 \text{ mm}$ 

По этим данным по ГОСТ стандарт. значение будет равно:  $d_{\text{m}} = 75$  мм.  $l_{\text{np}} = 143$  MM.

Произведем определение объема элементов заготовок V, мм<sup>3</sup> формы цилиндра как:

$$
V_{\rm u} = \pi \cdot d_{\rm np}^2 \cdot l_{\rm np} / 4 \tag{2.5}
$$

 $V_{\text{\tiny H}}$  = 3,14 $\cdot$ 75<sup>2</sup> $\cdot$ 143/4 = 631434 мм<sup>3</sup>  $\rm M_{\rm np.}$  = 631434 $\cdot$ 7,85 $\cdot$ 10<sup>-6</sup> = 4.96 кг

В результате произведем выбор размер горячекатаного проката по ГОСТ 2590-2006, точность – обычная В1:

$$
Kpyr \frac{75 \text{ B} - \text{TOCT } 2590 - 2006}{40 \text{XTHM} \ \text{TOCT } 1414 - 75}
$$

#### 2.2.2 Технико-экономический расчет выбора варианта заготовки

Цену детали, полученной из заготовки, будем определять согласно формуле

$$
C_{\text{a}et} = C_{\text{3}at} + C_{\text{mo}} - C_{\text{0}tx}, \qquad (2.6)
$$

где Сзаг. – базовая цена принятого варианта заготовки, руб.;

Смо. – цена последующей мех обработки, руб.;

Сотх. – цена отходов при мех обработке, руб.

2.2.2.1 Расчет варианта горячей штамповки

Цену штампованной заготовки будем определять по формуле:

$$
C_{\text{3ar. unraam}} = C_{\text{6a3.}} \cdot M_{\text{unr.}} \cdot K_{\text{r.}} \cdot K_{\text{c.n.}} \cdot K_{\text{B.}} \cdot K_{\text{M.}} \cdot K_{\text{m.}},
$$
\n(2.7)

где  $C_{\text{6a3}}$ . – цена 1 т штампа заготовок, принятая за базу, руб./кг,  $C_{\text{6}} = 11,2$ руб./кг [8, с. 23];

 $M_{\text{III}}$  – предварительно рассчитанная масса штамповки, кг;

 $K_{\text{r}}$  – данный коэффициент определяется от класса точности штамповки,  $K<sub>r</sub> = 1.05$  [11, c. 24];

 Ксл. – данный коэффициент определяется от степени сложности штамповки,  $K_{c<sub>II</sub>}$  = 0.89 [11, с. 24];

 $K_{B}$  – данный коэффициент зависит от диапазона масс, в который входит масса заготовки,  $K_{\rm B} = 1.0$  [11, с. 24];

 $K_{M}$  – данный коэффициент зависит от металла заготовки  $K_{M} = 1.98$  $[11, c. 24]$ ;

 Кп. – данный коэффициент определяет выбранный среднесерийный тип производства,  $K_{\text{II}} = 1.0$  [11, с. 24].

 $C_{3a}$  urramp = 11,2 · 4.40 · 1.05 · 0.89 · 1.0 · 1.98 · 1.0 = 91.18 py 6.

Произведем определение цены мех обработки штампованной заготовки  $C_{\text{M.O.}},$ руб., по формуле:

$$
C_{M.0} = (M_{\text{IUT.}} - M_{\text{IET.}}) \cdot C_{\text{Y,I.}}, \qquad (2.8)
$$

где Суд. – удельная стоимость съема 1 кг материала, руб./кг.

Удельная стоимость мех обработки резанием  $C_{y\mu}$ , руб. равна:

$$
C_{\text{y}_{\text{A}}} = C_{\text{c}} + E_{\text{H}} \cdot C_{\text{k}},\tag{2.9}
$$

где С<sub>с.</sub> – общие финансовые траты, руб./кг, С<sub>с.</sub> = 14,8 руб./кг [11, с. 25];

 $C_{K}$  – финансовые траты, руб./кг,  $C_{K}$  = 32,5 руб./кг

 $E_{H}$  – показатель норм эффективности (E = 0,1...0,2). Принимает  $E_{H} = 0.16$ .

 $C_{M0} = (4.40-2) \cdot (14,8+0,16 \cdot 32,5) = 48.00 \text{ py6}.$ 

Цену отходов  $\mathrm{C_{\mathrm{orx}}},$  руб., будем определять как

$$
C_{\text{or}x.} = (M_{\text{IUT.}} - M_{\text{Ier.}}) \cdot L_{\text{or}x.},
$$
\n(2.10)

где Цотх. – продажная возвратная цена отходов, руб./кг.

Принимаем эту цену  $L_{\text{or}x}$  = 0.4 руб./кг [11, с. 25]

 $C_{\text{orx.}} = (4.40{\text -}2){\cdot}0.4 = 0.96 \text{ py6}.$  $C_{\text{Ier.}} = 91.18 + 48.00 - 0.96 = 138.22 \text{ py6}.$ 

2.2.2.2 Расчет варианта заготовки, полученной из проката

Цену заготовки, которая получается из сортового проката будем определять по формуле [11, с. 26]

$$
C_{\text{np.}} = C_{\text{M.np.}} \cdot M_{\text{np.}} + C_{\text{orps.}}, \tag{2.11}
$$

где  $C_{M,np}$ . – стоимость металла 1 кг проката в руб./кг;  $C_{M,np} = 14$  руб./кг

Сотрз. – стоимость реза проката на мерные заготовки, руб.

$$
C_{\text{orp.3.}} = \frac{C_{\text{II3.}} \cdot T_{\text{unr.}}}{60},\tag{2.12}
$$

где С<sub>пз.</sub> – затраты для отрезного станка, руб./ч; С<sub>пз.</sub> = 30,2 руб./ч [11, с. 26]; Выполним расчет Тштуч., мин:

$$
T_{\text{unryy.}} = T_o \cdot \varphi_{\kappa},\tag{2.13}
$$

где Т<sub>о</sub> – время обработки основное (машинное), мин;

 $\varphi_{\kappa}$  – параметр, учитывающий вид оборудования, принимается  $\varphi_{\kappa} = 1.5$ .

Основное машинное время для отрезных станков Т<sub>о</sub>, мин:

$$
T_{\text{och.}} = 0.19 \cdot d_{\text{np.}}^2 \cdot 10^{-3},\tag{2.14}
$$

где d<sub>пр.</sub> - размер прутка, мм.

 $T_{\text{och.}} = 0.19.75^2 \cdot 10^{-3} = 1.07 \text{ m}$  $T_{\text{unryy}} = 1.07 \cdot 1, 5 = 1.60 \text{ m}$  $C_{\text{orps}} = 30,2.1.60/60 = 0.81 \text{ py}$ .  $C_{\text{HD}} = C_{\text{M,HD}} \cdot M_{\text{HD}} + C_{\text{O3}} = 12.4.96 + 0.81 = 60.29 \text{ py}6.$ Цена мех обработки при этом будет равна:  $C_{_{M0}} = (M_{\text{np.}} - M_{\text{ger.}}) \cdot C_{\text{v}a} = (4.96-2) \cdot (14,8+0,16 \cdot 32,5) = 59.14 \text{ py6}.$ Цена отходов при этом будет составлять:  $C_{\text{orx}} = (4.96-2) \cdot 0.40 = 1.18 \text{ py} 6.$  $C_{\text{ner.}} = C_{\text{np.}} + C_{\text{mo.}} - C_{\text{orx.}} = 60.29 + 59.14 - 1.18 = 118.24 \text{ py6}.$ 

#### 2.2.3 Сопоставление двух вариантов заготовок

Произведем расчет параметра коэффициента использования металла Ким, который будет равен [11, с. 28]:

$$
K_{\mu.M.} = M_{\text{Ier.}} / M_{\text{3a3}} \tag{2.15}
$$

Тогда при заготовке штамповки:  $K_{\mu,\text{m}} = 2.00/4.40 = 0.45$ 

При заготовке из проката:  $K_{\mu,\text{m}} = 2.00/4.96 = 0.40$ 

Сравнив себестоимости заготовок и Ким, делаем вывод о том, что оптимальный вариант получения заготовки - прокат.

Экономический эффект, Этол. руб., приведенный к годовой программе выпуска, будет равен:

$$
\Theta_{\text{ro},\text{L}} = (C_{\text{A}.\text{IIITo}} - C_{\text{A}.\text{Iipo}}) \cdot N_{\text{ro},\text{L}},\tag{2.16}
$$

где  $N_{\text{rot}} = 5000 \text{ mT}$ ./год - программа производства детали в год.  $\Theta_{\text{rot}} = (138.22 - 118.24) \cdot 5000 = 99914 \text{ py6}.$ 

2.2.4 Проектирование и расчет исходной заготовки

Найдем максимальный диаметр заготовки из проката

На прокат примем припуски: на черновое точение припуск составляет 3,0 мм, на чистовое 1,0 мм.

Тогда диаметр заготовки

 $D = 71 + 3 + 1 = 74$  MM

Принимаем прокат по ГОСТ 2590-2006

Круг 40ХГНМ ГОСТ 1414 75 75 В1 ГОСТ 2590 2006

Припуск на подрезку каждого торца по 3 мм на черновое точение, 1 мм на чистовое.

Тогда длина заготовки

 $L_3 = 139 + 3 + 1 = 143$  мм, принимаем 143 мм.

При расчете объема цилиндрические элементы проката будем определять по формуле (2.5) по плюсовым допускам  $\varnothing$ 75<sup>+0,5</sup>-<sub>1,1</sub>

 $V = \pi \cdot d^2 \cdot 1 / 4 = 3{,}14/4 \cdot (75{,}5^2 \cdot 143) = 639881$  MM<sup>3</sup>

Произведем определение массы проката Мпрок., кг по формуле (2.2)

 ${\rm M_{\rm npos.}}$ = V· $\gamma$  = 639881·7,85·10<sup>-6</sup> = 5,0 кг

При этом уточняем коэффициент использования материала на рассчитанную заготовку согласно формулы (2.15)

 $KHM = M_{\pi} / M_{\text{mow}} = 2,0/5,0 = 0,40$ 

2.3 Выбор технологических баз. Технологический маршрут и план обработки

2.3.1 Выбор технологических баз

Анализируя конструкцию детали, выясняем, что в качестве черновых баз, используемых при установке заготовки на первой операции необходимо использовать поверхность 5 с торцем 2.

При следующей токарной обработке левого конца в качестве баз возможно использовать поверхность 5 и торец поверхность 2, правого – поверхность 11 и торец 13.

При фрезеровании и шлифовании пазов в качестве баз используется отверстие 20 и торец 2.

При сверлильной, центрошлифовальной и внутришлифовальной обработке в качестве баз используется поверхность 11 и торец 13.

При торцекруглошлифовальной обработке в качестве баз используются центровые фаски 1,14

Условные обозначения баз приведены в плане обработки.

2.3.2 Выбор методов обработки поверхностей

Анализируя конструкцию детали, ее точность и шероховатость, произведем определение маршрута обработки ее поверхностей.

Произведем определение способа и вида технологической обработки по каждой из поверхностей детали согласно источникам [5] и [11, с. 32-34].

Произведем назначение промежуточные способов обработки технологических переходов. Произведем определение показателя трудоемкости на основании [8, с. 32-34].

По результатам выбора маршрутов обработки заполним таблицу 2.1.

19

| Номер                                                                            | Точность       | Шероховат |                         |  |  |  |
|----------------------------------------------------------------------------------|----------------|-----------|-------------------------|--|--|--|
| обрабатываемой                                                                   |                | ость      | Технологический маршрут |  |  |  |
| поверхности                                                                      | IT             | Ra, мкм   |                         |  |  |  |
| $N2$ 3,4,5,8,10,12                                                               | 14             | 2,5       | Т, Тч, ТО               |  |  |  |
| $N_2$ 2,13                                                                       | 11             | 2,5       | Т, Тч, ТО               |  |  |  |
| $N_2$ 6,7                                                                        | 12             | 2,5       | Т, Тч, ТО               |  |  |  |
| $N2$ 11                                                                          | $\overline{7}$ | 0,63      | Т, Тч, ТО, Ш            |  |  |  |
| $N_2$ 9                                                                          | 10             | 2,5       | Т, Тч, ТО, Ш            |  |  |  |
| $N2$ 18, 19, 17, 16, 15                                                          | 14             | 2,5       | $P, P$ $q, TO$          |  |  |  |
| $N_2$ 1,14                                                                       | 8              | 1,25      | Р, Рч, ТО, Ш            |  |  |  |
| $N2$ 20                                                                          | $\overline{7}$ | 0,63      | Р, Рч, ТО, Ш            |  |  |  |
| $N_2$ 25,26                                                                      | 11             | 2,5       | $\Phi$ , TO             |  |  |  |
| № 27,21                                                                          | $\overline{7}$ | 1,25      | $\Phi$ , TO, III        |  |  |  |
| № 22,28,29,30,24                                                                 | 13             | 2,5       | $\Phi$ , TO             |  |  |  |
| № 34,33,31                                                                       | 14             | 6,3       | C, TO                   |  |  |  |
| $N0$ 35                                                                          | 12             | 3,2       | C, 3, TO                |  |  |  |
| $N_2$ 32,23                                                                      | $\tau$         | 1,25      | C, 3, TO, III           |  |  |  |
| Т- обтачивание черновое, Тч- обтачивание чистовое, С- сверление, Р- растачивание |                |           |                         |  |  |  |
| черновое, Рч- растачивание чистовое, Ф-фрезерование, З- зенкерование, Ш-         |                |           |                         |  |  |  |
| шлифование, ТО-термообработка                                                    |                |           |                         |  |  |  |

Таблица 2.1 - Последовательность обработки поверхностей

Данные методы обработки поверхностей корпуса обеспечивает выполнение требований чертежа детали по точности и качеству поверхностей.

2.3.3 Технологический маршрут обработки детали

Результаты выбора технологического маршрута для всех поверхностей детали представлены в таблице 2.2.

| Операция                    | Базы  | Поверхности            | IT             | Ra,        |
|-----------------------------|-------|------------------------|----------------|------------|
|                             |       | обработки              |                | <b>MKM</b> |
| 000 Заготовительная         | 5     | 2,13                   | 16             | 40         |
| 005 Токарная черновая       | 5,13  | 2,3,4,5,20,18          | 13             | 6,3        |
| 010 Токарная черновая       | 5,2   | 8,9,11,13,17,16,15     | 13             | 6,3        |
| 015 Токарная чистовая       | 11,13 | 1,2,3,4,5,6,7,20,19,18 | 10             | 2,5        |
| 020 Токарная чистовая       | 5,2   | 8,9,10,11,12,13,       | 10             | 2,5        |
|                             |       | 14, 15, 16, 17         |                |            |
| 025 Фрезерная               | 2,20  | 29,30,28               | 12             | 2,5        |
|                             |       | 25,26                  | 11             | 2,5        |
|                             |       | 27                     | 9              | 2,5        |
| 030 Сверлильная             | 11,13 | 31,33                  | 13             | 6,3        |
|                             |       | 32                     | 9              | 2,5        |
| 035 Фрезерная               | 11,9  | 34, 35, 24             | 13             | 2,5        |
|                             |       | 23                     | 9              | 2,5        |
| 040 Слесарная               |       |                        |                |            |
| 045 Моечная                 |       |                        |                |            |
| 050 Контрольная             |       |                        |                |            |
| 055 Термическая             |       |                        |                |            |
| 060 Центрошлифовальная      | 9,11  | 1,14                   | $\overline{7}$ | 1,25       |
| 065 Торцекруглошлифовальная | 1,14  | 11                     | $\overline{7}$ | 0,63       |
|                             |       | 9                      | 9              | 2,5        |
| 070 Внутришлифовальная      | 9,11  | 20                     | $\overline{7}$ | 0,63       |
| 075 Координатно-            | 9,11  | 23,32                  | $\overline{7}$ | 1,25       |
| шлифовальная                |       |                        |                |            |
| 080 Координатно-            | 2,20  | 27                     | $\overline{7}$ | 1,25       |
| шлифовальная                |       |                        |                |            |
| 085 Моечная                 |       |                        |                |            |
| 090 Контрольная             |       |                        |                |            |

Таблица 2.2 – Технологический маршрут обработки детали.

#### 2.3.4 План обработки детали

На основании предыдущих расчетов произведем разработку плана обработки детали, где указывается основная информация, полученная в результате расчетов: перечень операций, эскиз обработки, промежуточные допуски размеров на обработку по операциям.

#### 2.4 Выбор средств технологического оснащения

### 2.4.1 Выбор оборудования

Произведем выбор оборудования. Результаты выбора станков представлены в таблице 2.3

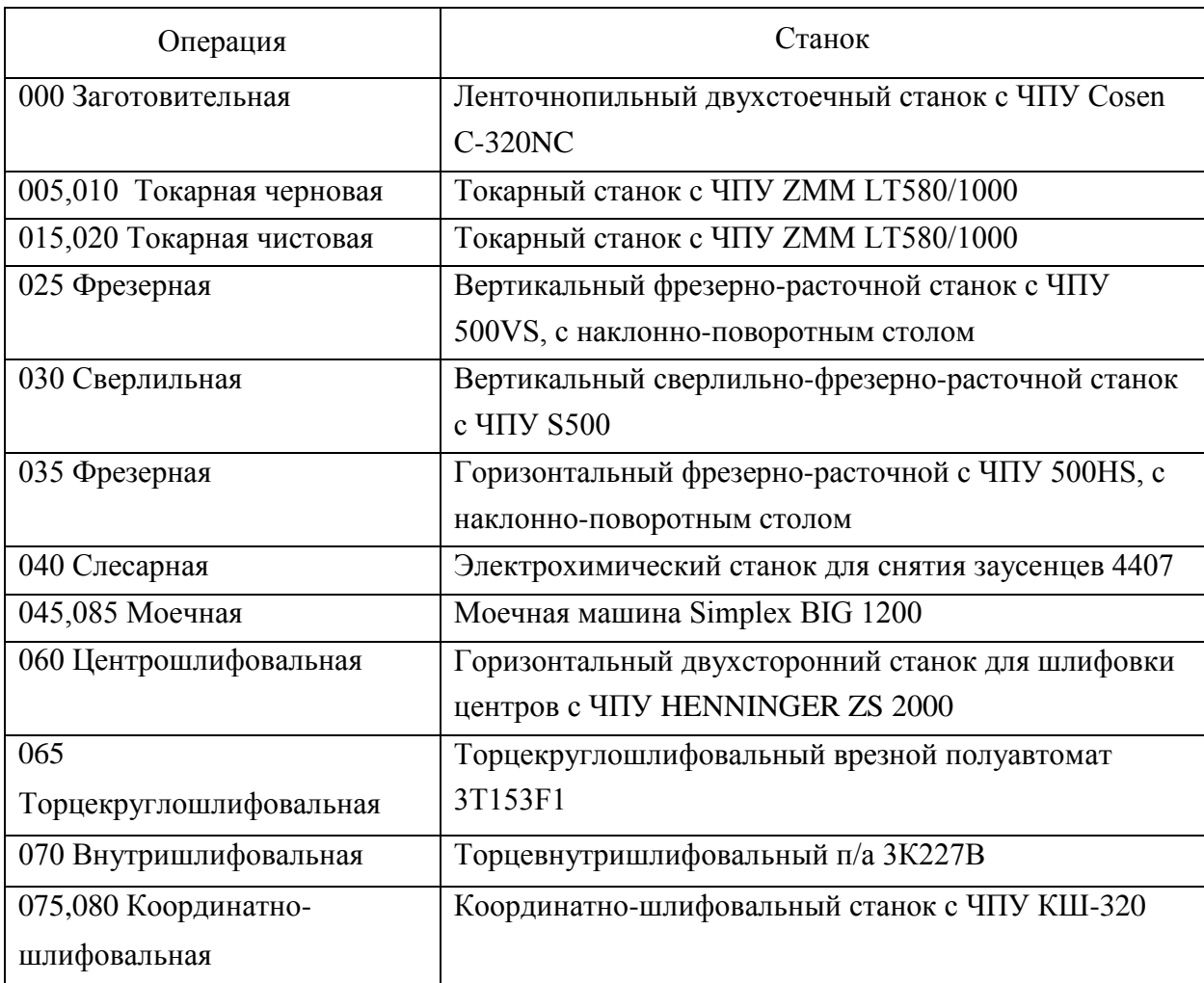

### Таблица 2.3 - Выбор оборудования

#### 2.4.2 Выбор средств технологического оснащения

Произведем выбор технологической оснастки – приспособлений, режущего инструмента и средств изменения. Результаты выбора технологической оснастки приведены в таблицах 2.4-2.5.

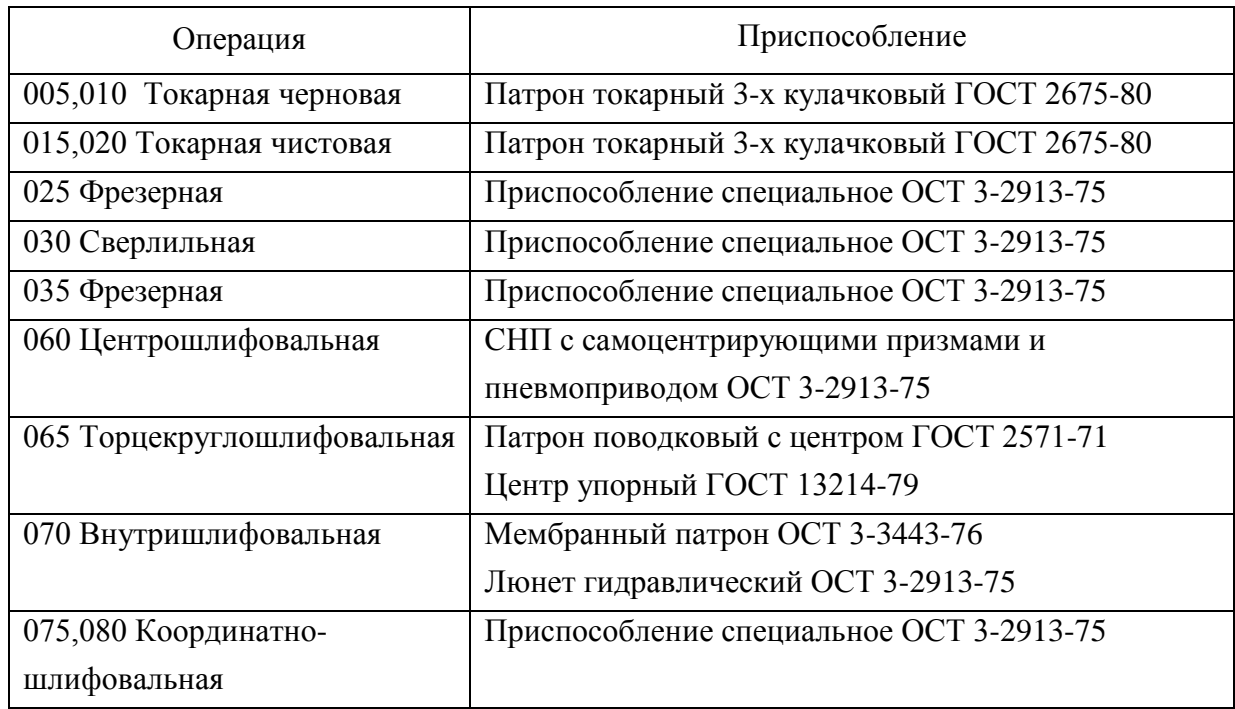

## Таблица 2.4 - Выбор приспособлений

## Таблица 2.5 - Выбор инструмента

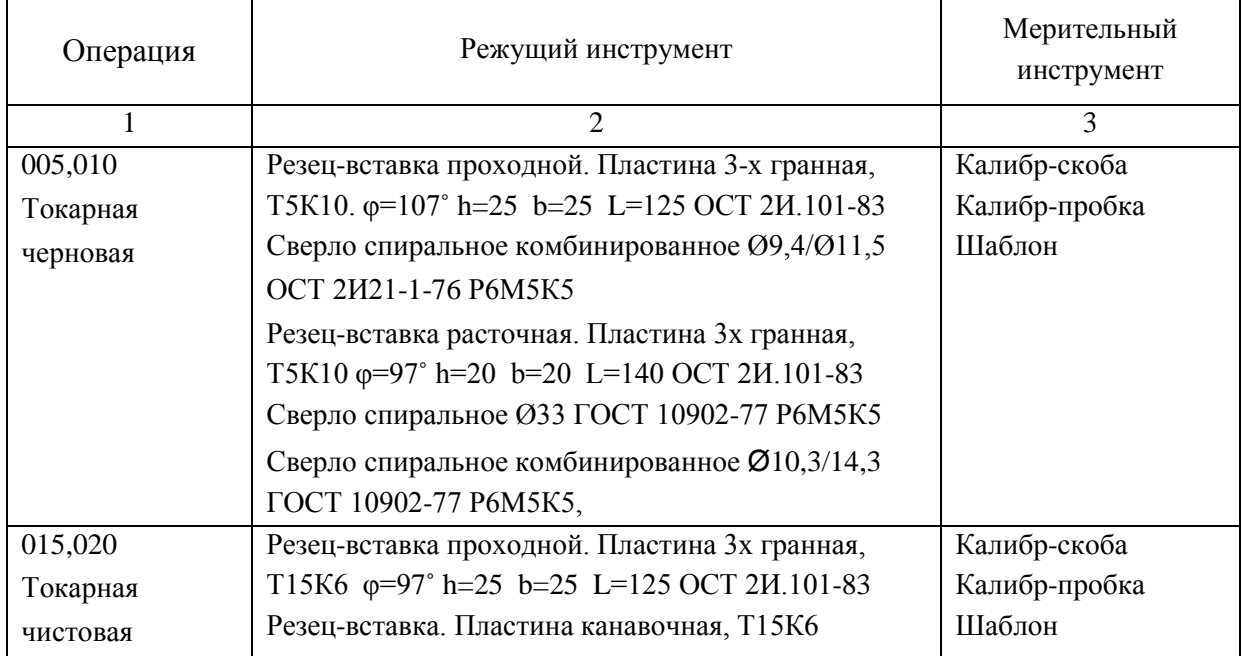

## Продолжение таблицы 2.5

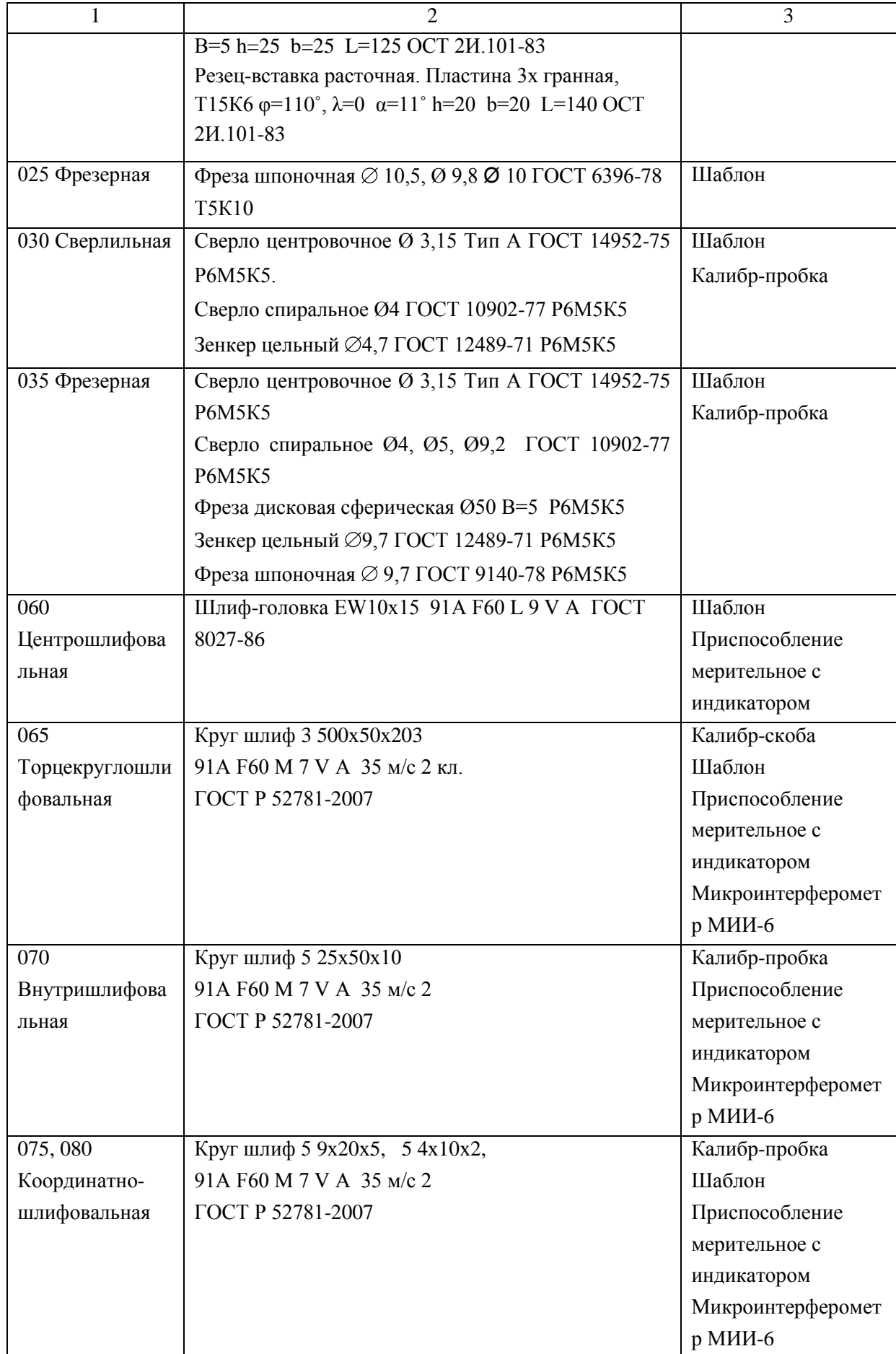

2.5 Разработка технологических операций

2.5.1 Расчет промежуточных припусков и операционных размеров

2.5.1.1 Расчет промежуточных припусков аналитическим методом

Выполним расчетно-аналитический расчет на одну из поверхностей поверхность  $\varnothing$ 42f7( $^{0,025}$ <sub>-0,050</sub>)

Последовательность обработки данной поверхности:

1 заготовительный переход - прокат

2 переход точения чернового, установка в патроне 3-х кулачковом

3 переход точения чистового, установка в патроне 3-х кулачковом

4 переход шлифования, установка в центрах

Расчет выполним по методике, представленной в [3, с. 65] и [6, с. 67]

По таблицам [3, с. 66] и [6, с. 69] назначим для переходов исходные данные - величину микронеровностей – Rz, мм, глубину дефектного слоя h,мм.

Суммарные отклонения расположения  $\rho_0$ , мм заготовки проката типа "вал" определяется по формуле

$$
\rho_o = \sqrt{\rho_{OM}^2 + \rho_{II}^2} \,, \tag{2.17}
$$

где р<sub>ом</sub>- величина отклонения проката, мм;

<sup>Ц</sup>- величина отклонения при центровке, мм

Погрешность  $\rho_{OM}$ , мм, определяется как:

$$
\rho_{\text{kop}} = \Delta_{\text{k}} \cdot L,\tag{2.18}
$$

где L- расстояние от торца заготовки до сечения, в котором определяется погрешность коробления, мм;

 $\Delta_{\kappa}$  – величина удельного коробления, мкм/мм.

 $p_{\text{kon}} = 0.001 \cdot 139 = 0.139 \text{ MM}$ ,

Погрешность центровки  $\rho$ <sub>II</sub>, мкм, для установки заготовки определяется в зависимости от точности заготовки по формуле:

$$
\rho_{\rm u} = 0.25 \sqrt{\delta_3^2 + 1} \,, \tag{2.19}
$$

где  $\delta_3$  – допуск установочных поверхностей,  $\delta_3 = 1.6$  мм

$$
\rho_{\rm u} = 0.25 \sqrt{1.6^2 + 1} = 0.472 \text{ mm}
$$

Тогда по формуле  $(2.17)$  определим  $\rho_{o}$ , мм

$$
\rho_o = \sqrt{0.139^2 + 0.472^2} = 0,492 \text{ mm}
$$

Теперь определим погрешность установки заготовки  $\varepsilon_{\text{vcr}}$ , мм:

2 переход -  $\varepsilon_{\text{ycr}} = 0.32$  мм, 3 переход -  $\varepsilon_{\text{ycr}} = 0.08$  мм, 4 переход -  $\varepsilon_{\text{ycr}} = 0.02$ мм

Отклонения  $\rho_{ocr}$ , мм, для последующих операций равны:

$$
\rho_{\text{ocr}} = K_y \cdot \rho_0,\tag{2.20}
$$

где К<sub>у</sub>- коэффициент, уточняющий переход обработки.  $K_{y2} = 0.06, K_{y3} = 0.04$ ,  $K_{v4} = 0.02$ 

Выполним расчет, результаты приводим в таблице 2.6 Минимальный припуск 2Z<sub>min</sub>, мм равен:

$$
2Z_{\min} = 2(Rz + h + \sqrt{\rho_{i-1}^2 + \varepsilon_{yi}^2})
$$
\n(2.21)

Выполним расчеты, результаты приводим в таблице 2.6

Промежуточные размеры поверхностей определяется по формулам

$$
d^{i-1}{}_{min} = d^i{}_{min} + 2Z_{min} \tag{2.22}
$$

$$
di_{max} = di_{min} + Tdi
$$
 (2.23)

Максимальные припуски  $2Z_{\text{max}}$ , мм, будут равны:

$$
2Z_{\text{max}} = d^{i-1}{}_{\text{max}} - d^i{}_{\text{max}} \tag{2.24}
$$

Минимальные припуски 2Z<sub>min</sub>, мм, будут равны:

$$
2Z_{\min} = d^{i-1}{}_{\min} - d^i{}_{\min}
$$
 (2.25)

Выполним расчет, результаты приводим в таблице 2.6

Данные исходных значений допусков, элементов припуска и расчетов припуска приведены в таблице 2.6

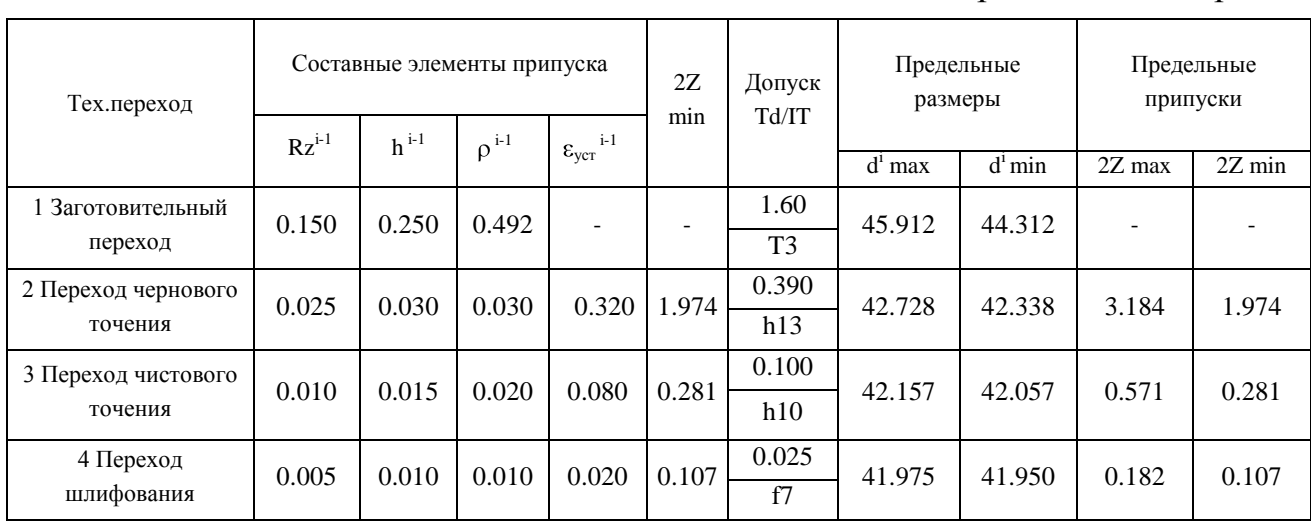

Таблица 2.6- Расчет припуска

Размеры в миллиметрах

По результатам расчетов строим схему, на которой указываем расположение припусков, допусков, операционных размеров. Данные представлены на рисунке 2.2.

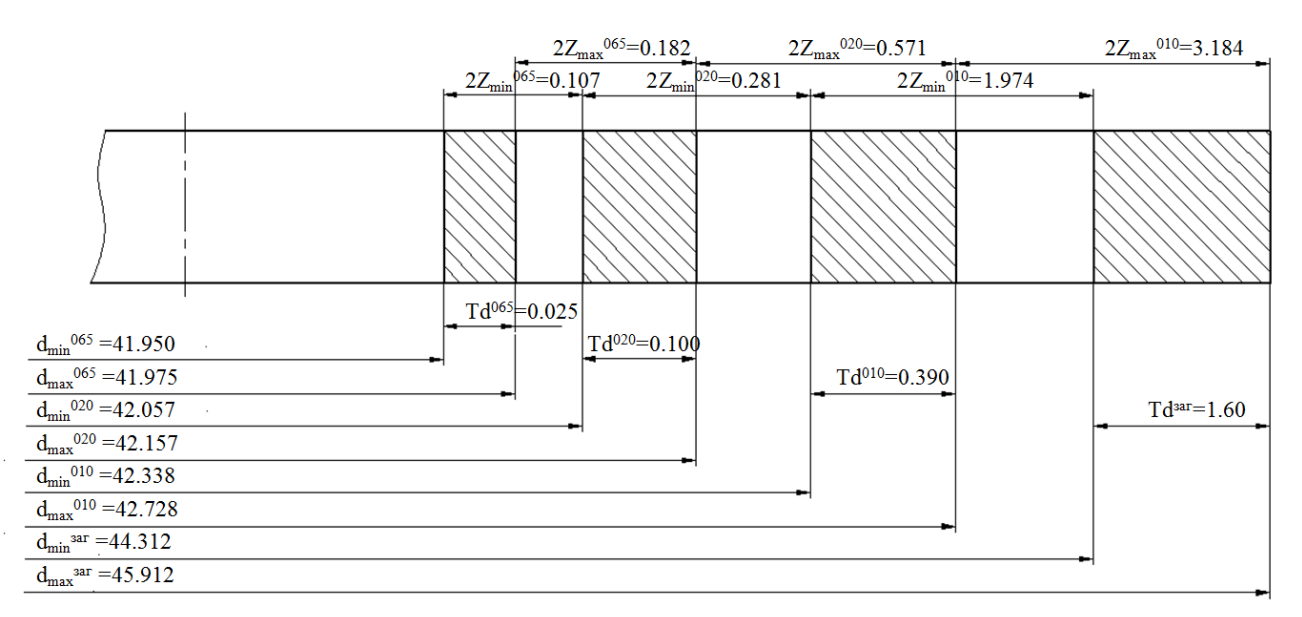

Рисунок 2.2 – Схема припусков

#### 2.5.1.2 Расчет промежуточных припусков табличным методом

Выполним расчет и определение промежуточных припусков на промежуточную обработку всех поверхностей детали табличным методом по источнику [16, с. 191]. Сведем результаты в таблицу 2.7.

| Операция                     | Поверхности обработки       | Припуск, мм |
|------------------------------|-----------------------------|-------------|
| 005 Токарная черновая        | 2,3,4,5,20,18               | $2,0$ max   |
| 010 Токарная черновая        | 8,9,11,13,17,16,15          | $2,0$ max   |
| 015 Токарная чистовая        | 1,2,3,4,5,6,7,20,19,18      | 0,35        |
| 020 Токарная чистовая        | 8,9,10,11,12,13,14,15,16,17 | 0,35        |
| 065 Торцекруглошлифовальная  | 11,9                        | 0,1         |
| 070 Внутришлифововальная     | 20                          | 0,1         |
| 075 Координатно-шлифовальная | 23,32                       | 0,1         |
| 080 Координатно-шлифовальная | 27                          | 0,1         |

Таблица 2.7 - Припуски на обработку поверхностей корпуса

#### 2.5.2 Расчет режимов резания аналитическим методом

Выполним расчет режимов резания на 020 токарную операцию по эмпирическим формулам, т. е. аналитическим методом.

2.5.2.1 Содержание операции

020 Токарная (чистовая).

Переход1: Точение с размерами Ø42, 2<sub>-0.10</sub>; Ø54<sub>-0.12</sub>; 2,1x45°; 30°;

 $110,1\pm0.08$ ; 139-0.16; R0.5;2,6; Ø41,6

Переход2: Растачивание с размерами  $\varnothing$ 15<sup>+0,07</sup>; 30°;  $\varnothing$ 11<sup>+0,07</sup>; 101±0,07;  $137 \pm 0.07$ 

2.5.2.2 Применяемый режущий инструмент

Переход1: Резец-вставка проход. Пластина 3х гранная, T15K6 ф=97° h=25

b=25 L=125 ОСТ 2И.101-83

Пер.2: Резец-вставка расточной. Пластина 3х гранная, Т15К6 φ=110˚, λ=0  $\alpha$ =11° h=20 b=20 L=140 OCT 2*H*.101-83

2.5.2.3 Применяемое оборудование Принимается токарный станок с ЧПУ ZMM LT580/1000

2.5.2.4 Определение режимов резания

Припуск на обработку:

Пер.1,2:  $t = 0,35$  мм

Подача на оборот заготовки S, мм/об:

Пер.1,2:  $S = 0.15$  мм/об [16, с.268].

Произведем определение расчётной скорости резания V, м/мин:

$$
V = \frac{C_U}{T^m \cdot t^x \cdot S^y} \cdot K_U,
$$
\n(2.26)

где  $C_{U}$  – параметр зависимости от условий точения;  $C_{U}$  = 420 [15, c.270];

T – норматив времени работы инструментального материала между перетачиванием, мин; Т= 60 мин;

t – припуск на обработку, мм;

m ,х ,у - показатели степеней зависимостей: m = 0.2, x = 0.15,  $y = 0.20$ , [15, c.270];

 $K_{U}$  – параметр фактической обработки [15, с.282], определяется по формуле;

$$
K_{U} = K_{MU} \cdot K_{IU} \cdot K_{HU}, \qquad (2.27)
$$

где К<sub>МU</sub> - коэффициент, который определяется в зависимости от качества обрабатываемого материала [15, c.261], определяем по формуле (2.29);

KПU - коэффициент, который определяется в зависимости от состояние поверхностей обрабатываемой заготовки;  $K_{\text{HU}} = 1.0$  [15, c.263];

KИU - коэффициент, который определяется в зависимости от инструментального материала;  $K_{UU} = 1.0$  [15, c.263];

$$
K_{MU} = K_{\Gamma} \cdot \left(\frac{750}{\sigma_{\rm B}}\right)^{n_U},\tag{2.28}
$$

где  $K_{\Gamma}$  - показатель характеристики материала по его обрабатываемости;  $K_{\Gamma}$  =  $1.0$  [15,c.262];

о<sub>в</sub> - значение предела прочности у стали;  $n_U$  – коэффициент,  $n_U$  = 1.0 [15, с. 262].  $K_{MU} = 1.0 \cdot (\frac{750}{980})^{1.0} = 0.76$ .  $K_U = 0.76 \cdot 1.0 \cdot 1.2 = 0.92$ .  $V_T = \frac{420}{60^{0.2} \cdot 0.35^{0.15} \cdot 0.15^{0.2}} \cdot 0.92 = 291.4$  M/MWH. Vpacr = Vr · 0,9 = 291,4 $\cdot$ 0,9 = 262,3 м/мин. Произведем определение частоты вращения шпинделя станка, n, мин<sup>-1</sup>:

$$
n = \frac{1000 \cdot V}{\pi \cdot D},\tag{2.29}
$$

где V - рассчитанная скорость резания, м/мин

Подставим значения в формулу (2.30), получим:

$$
\emptyset 42,2: \quad n_1 = \frac{1000 \cdot 291,4}{3.14 \cdot 42,2} = 2199 \text{ MHz}^{-1}.
$$
\n
$$
\emptyset 71: \ n_{2max} = \frac{1000 \cdot 291,4}{3.14 \cdot 71} = 1307 \text{ mm}^{-1}.
$$
\n
$$
\emptyset 15: \ n_3 = \frac{1000 \cdot 262,3}{3.14 \cdot 15} = 5569 \text{ mm}^{-1}.
$$

Произведем корректирование частоты вращения шпинделя, исходя из паспортных данных станка.

По паспорту станка принимаем:

$$
n_1 = 2000 \text{ mm}^{-1}
$$
;  $n_1 = 1250 \text{ mm}^{-1}$   
2:  $n_3 = 2000 \text{ mm}^{-1}$ .

Тогда корректируем скорость резания:

$$
\emptyset
$$
42,2: V<sub>1</sub> =  $\frac{\pi \cdot D \cdot n}{1000} = \frac{3.14 \cdot 42,2 \cdot 2000}{1000} = 265,0 \text{ M/MHH};$   
\n
$$
\emptyset
$$
71: V<sub>2</sub> =  $\frac{3.14 \cdot 71 \cdot 125}{1000} = 278,6 \text{ M/MHH};$   
\n
$$
\emptyset
$$
15: V<sub>3</sub> =  $\frac{3.14 \cdot 15 \cdot 2000}{1000} = 94,2 \text{ M/MHH};$ 

Расчёт сил резания

Произведем определение главной составляющей силы резания:

$$
P_z = 10 \cdot C_p \cdot t^x \cdot S^y \cdot V^n \cdot K_p, \qquad (2.30)
$$

где С<sub>Р</sub> - коэффициент зависимости параметров обработки на силы резания; С<sub>Р</sub>  $= 300$  [15,c.273];

x, y, n - коэффициенты показателей степени; x = 1.0, y = 0.75, n = -0.15 [15,c.273];

K<sup>P</sup> - коэффициент зависимости от обрабатываемой стали и характеристик инструмента, рассчитывается по формуле:

$$
K_p = K_{Mp} \cdot K_{\varphi p} \cdot K_{\varphi p} \cdot K_{\varphi p} \tag{2.31}
$$

 KMP - коэффициент, который определяется в зависимости от качества обрабатываемого материала [15,c.264], определяем по формуле:

$$
K_{MP} = \left(\frac{\sigma_{\rm s}}{750}\right)^n,\tag{2.32}
$$

где  $\sigma_{\text{B}}$  - значение предела прочности материала;

n - коэффициент; n = 0.75 [15,c.264].

$$
K_{MP} = (\frac{980}{750})^{0.75} = 1,22;
$$

 $K_{\varphi p}$ ,  $K_{\gamma p}$ ,  $K_{\lambda p}$ ,  $K_{\text{rp}}$ - коэффициенты, который определяется в зависимости от геометрических параметров режущей части инструмента.

Определим эти коэффициенты по [16, с.275]:  $K_{op} = 0.89$ ;  $K_{\gamma p} = 1.0$ ;  $K_{\lambda p} = 1.0$ ;

$$
K_{rp} = 0.87.
$$
  
P<sub>z</sub> = 10 · 300 · 0.35<sup>1.0</sup> · 0.15<sup>0.75</sup> · 278.6<sup>-0.15</sup> · 1.22 · 0.89 · 1.0 · 1.0 · 0.87 = 103 H.  
Мощность резания N, кВт вычисляем по следующей формуле:

$$
N = \frac{Pz \cdot V}{1020 \cdot 60}
$$
 (2.33)

$$
N = \frac{103 \cdot 278.6}{1020 \cdot 60} = 0,47 \text{ kBr} < N_{\text{min}} = N_{\text{A}} \cdot \eta = 10 \cdot 0,75 = 7,5 \text{ kBr}
$$

## 2.5.3 Расчет режимов резания табличным методом

Произведем определение режимы резания на все другие операции технологического процесса, пользуясь источником [1]. Полученные данные занесем таблицу 2.8

Таблица 2.8 – режимы резания

| Операция        | Обработка              | t.     | $S_{\text{ra6}mH}$ | $\rm V_{\rm ra6mu}$ | $n_{\text{ra6}mu}$ ч | $n_{\scriptscriptstyle\rm I\hspace{-.1em}I\hspace{-.1em}I\hspace{-.1em}I}$ | $V_{\text{npuhstr},}$ |
|-----------------|------------------------|--------|--------------------|---------------------|----------------------|----------------------------------------------------------------------------|-----------------------|
|                 |                        |        | мм/об              | M/MHH               | об/мин               | об/мин                                                                     | M/MHH                 |
| 1               | $\overline{2}$         | 3      | $\overline{4}$     | 5                   | 6                    | 7                                                                          | 8                     |
| 005 Токарная    | Точ.071,4              | 1,8    | 0,3                | 120                 | 535                  | 500                                                                        | 112,1                 |
| черновая        | Сверл. Ø 33            | 16,5   | 0,4                | 40                  | 386                  | 400                                                                        | 41,4                  |
| 010 Токарная    | Точ. Ø42,9             | 2,0    | 0,3                | 120                 | 890                  | 630                                                                        | 84,8                  |
| черновая        | Сверл. Ø 10,3/14,3     | 7,15   | 0,20               | 28                  | 623                  | 630                                                                        | 28,2                  |
| 015 Токарная    | Точ. Ø71               | 0,35   | 0,15               | 291                 | 1307                 | 1250                                                                       | 278,6                 |
| чистовая        | Точить канавку Ø 62    | 4,5    | 0,10               | 200                 | 1027                 | 1000                                                                       | 194,7                 |
|                 | Расточ. Ø33,8          | 0,4    | 0,15               | 262                 | 2471                 | 2000                                                                       | 212,2                 |
| 020 Токарная    | Точ. 042,2             | 0,35   | 0,15               | 291                 | 2199                 | 2000                                                                       | 265,0                 |
| чистовая        | Подрез. торец $Ø$ 71   | 0,35   | 0,15               | 291                 | 1307                 | 1250                                                                       | 278,6                 |
|                 | Расточ. <sup>Ø15</sup> | 0,35   | 0,15               | 262                 | 5569                 | 2000                                                                       | 94,2                  |
| 025 Фрезерная   | Фрезер. паз 10         | 8/3    | 0,2                | 80                  | 2547                 | 2500                                                                       | 78,5                  |
|                 | Фрезер. паз 10,5       | 13,5/3 | 0,2                | 80                  | 2426                 | 2500                                                                       | 82,4                  |
|                 | Фрезер. паз 9,8        | 18,5/3 | 0,2                | 80                  | 2599                 | 2500                                                                       | 76,9                  |
| 030 Сверлильная | Центр. Ø 3,15          | 1,57   | 0,10               | 24                  | 2426                 | 2000                                                                       | 19,8                  |
|                 | Сверл. отв. Ø 4        | 2      | 0,12               | 24                  | 1910                 | 2000                                                                       | 25,1                  |
|                 | Зенкер. Ø 4,8          | 0,4    | 0,20               | 16                  | 1061                 | 1000                                                                       | 15,1                  |

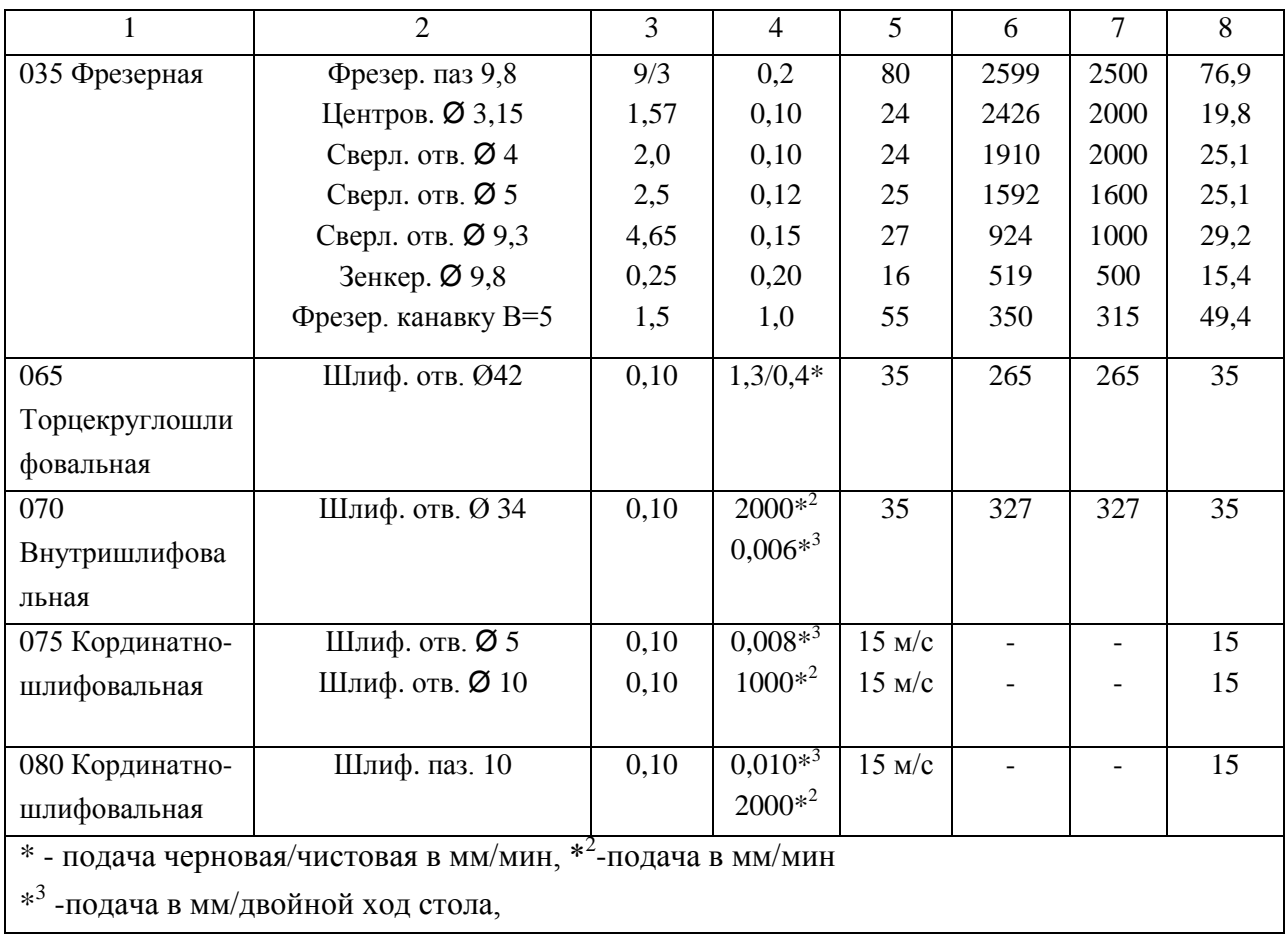

Продолжение таблицы 2.8

#### 2.5.4 Определение норм времени на все операции

#### Произведем определение норм штучно-калькуляционного времени

Тштуч-кальк, мин согласно формулы [5, с.101]

$$
T_{\text{mry}q\text{-}\kappa a\pi b\kappa} = T_{\text{no},q\text{-}3a\kappa}/n_{\text{mporp.}} + T_{\text{mry}q.}
$$
 (2.34)

где Т<sub>под-заг</sub> – табличные нормативы времени подготовительно-заключительных работ, мин;

n прогр. – величина настроечной партии заготовок, шт., она равна:

$$
n_{\text{proper.}} = N \cdot a / L_{\text{pa6}},\tag{2.35}
$$

где N- программа выпуска деталей, в год;

а- период запуска партии деталей в днях,  $a = 12$ ;

Драб- рабочие дни

 $n_{\text{proper}} = 5000 \cdot 12/254 = 236 \text{ mJ}.$ 

Произведем расчет норматива штучного времени Тшт:

Для операций лезвийной обработки, кроме операций абразивной обработки Тшт, мин будет равно [5, с.101]:

$$
T_{\text{unryq}} = T_{\text{och}} + T_{\text{BCHOM}} \cdot k + T_{\text{off.}} \tag{2.36}
$$

где  $T_{\text{och}}$  – время основной обработки заготовки, мин;

 $T_{\text{RCHOM}}$  – время вспомогательных работ, мин.;

k – серийный показатель.

 $T_{\text{o6}}$  - норматив времени, связанный с обслуживанием рабочего места, а также отдыха и личных надобностей, мин.

Для операции абразивной обработки (шлифовальной)  $T_{\text{unr}}$ , мин будет равно:

$$
T_{\text{unryq}} = T_{\text{och}} + T_{\text{BCHOM}} \cdot k + T_{\text{TEXHHY}} + T_{\text{OPTAHV3all}} + T_{\text{OTJHIX}} \tag{2.37}
$$

где Т<sub>технич</sub> - норматив времени, связанный с техническим обслуживанием рабочего места станочника, мин, который определяется по формуле (2.38);

Торганизац. - норматив времени, связанный с организационным обслуживанием, мин;

 $T_{\alpha\tau\beta\mu\kappa}$  - норматив времени, связанный с перерывами рабочего для отдыха и личных надобностей, мин.

$$
T_{\text{TEXHHY}} = T_{\text{OCH}} \cdot t_{\text{n}} / T,\tag{2.38}
$$

где  $t_{\text{n}}$  - норматив времени, связанный с правкой шлифовального круга роликом или алмазом, мин;

Т - стойкость шлифовального круга, мин.

Определим норматив времени вспомогательного  $T_{\text{genom}}$ , мин:

$$
T_{\text{BCTOM}} = T_{\text{yCTAH}} + T_{\text{3akppen}} + T_{\text{ympABJ}} + T_{\text{u3Mep}}.
$$
 (2.39)

где Тустан. – норматив времени, связанный с установкой и снятием детали, мин; Тзакрепл - норматив времени, связанный с закреплением и откреплением детали, мин; Туправл.- норматив времени, связанный с приемами управления станком, мин; Тизмер. - норматив времени, связанный с измерением детали, мин.

$$
T_{\text{rex}} = T_0 \cdot t_\text{tr}/T,\tag{2.40}
$$

где  $t_{\text{n}}$  - норматив времени, связанный с правкой шлифовального круга роликом или алмазом, мин;

Т - стойкость шлифовального круга, мин.

Расчет времени по приведенной методике оформим в виде таблицы 2.9.

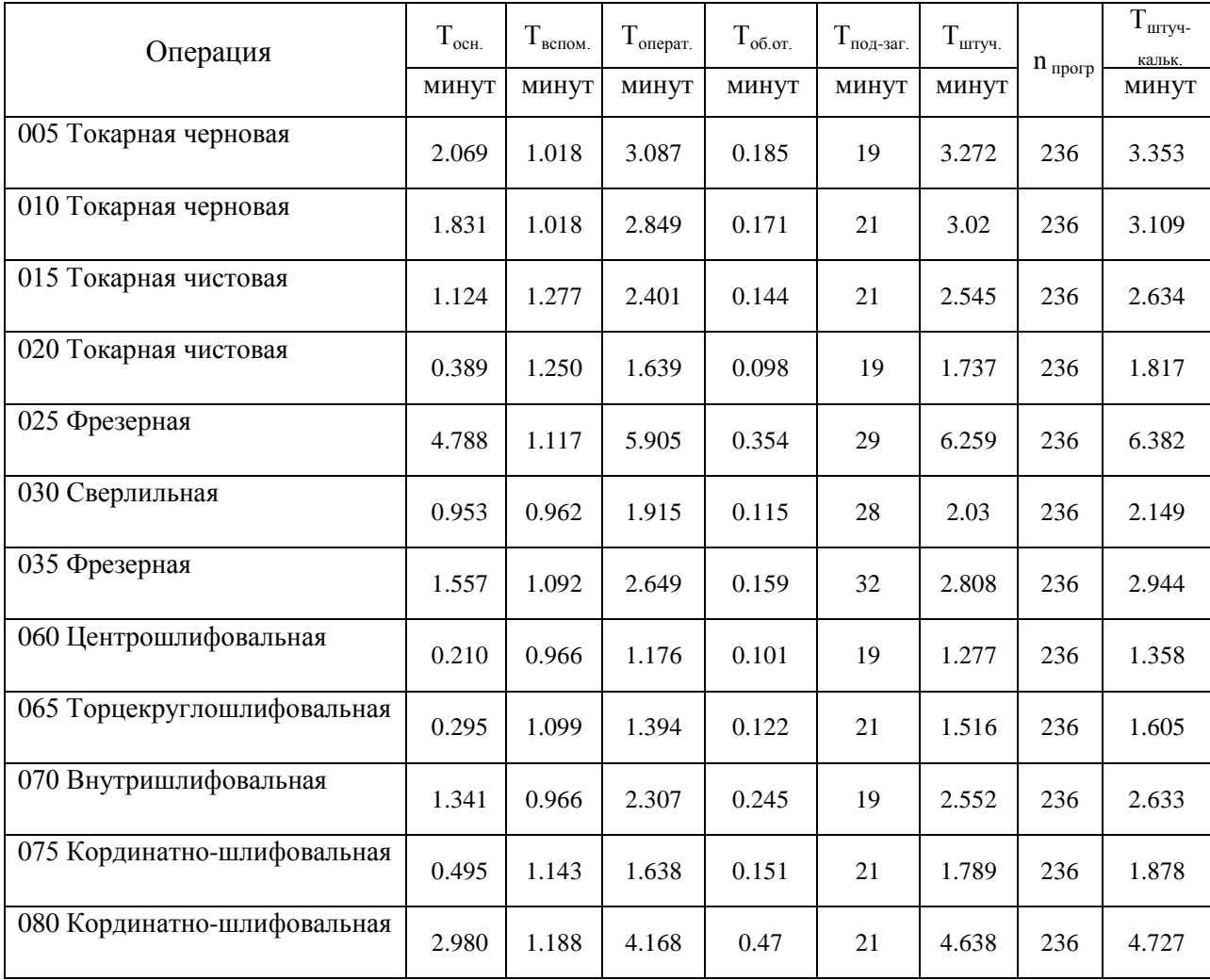

Таблица 2.9 - Нормы времени

## 3 Проектирование станочного и контрольного приспособлений

#### 3.1 Проектирование станочного приспособления

В техпроцессе для базирования и закрепления заготовки на 020 токарной операции используется клиновый патрон. Проведем расчет патрона под конкретные условия обработки и описание его конструкции.

#### 3.1.1 Расчет усилия резания

Чтобы определить основные характеристика патрона, в качестве исходных данных принимаем главную составляющую силы резания Рz, которая была определена ранее:  $P_z = 103$  H.

#### 3.1.2 Расчет усилия зажима

Система сил воздействующих на заготовку в процессе токарной операции: с одной стороны действует сила резания, которая стремиться вырвать заготовку из приспособления, препятствует этому сила зажима. Условие равенства моментов сил и с учетом коэффициента запаса определим требуемое усилие зажима.

Схема сил возникающих в процессе резания и сил зажима представлена на рисунке 3.1.

Сила зажима 3-мя кулачками:

$$
W_z = \frac{K \cdot P_z \cdot d_1}{f \cdot d_2},
$$
\n(3.1)

где К – гарантированный показатель запаса;

P<sub>Z</sub> – касательная сила резания, H;
$d_1$  – диаметр обрабатываемой поверхности, мм;

f – показатель, препятствующий подвижности кулачка и поверхности заготовки;  $f = 0,16$  (кулачки гладкие);

d<sup>2</sup> – диаметр зажимаемой поверхности, мм.

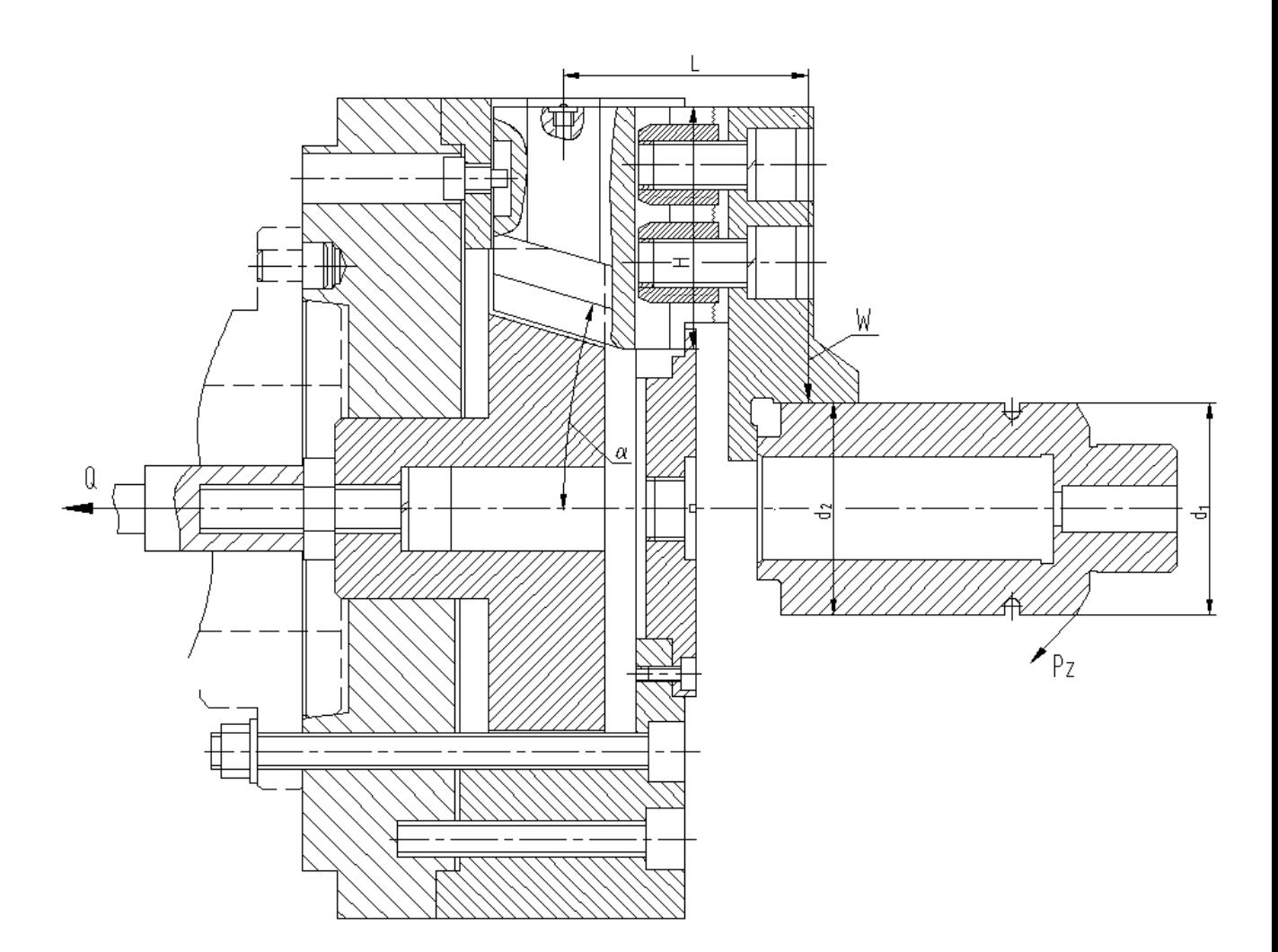

Рисунок 3.1 - Схема действий усилий резания и зажима

Произведем расчет коэффициента запаса К:

$$
K = K_0 \cdot K_1 \cdot K_2 \cdot K_3 \cdot K_4 \cdot K_5 \cdot K_6 , \qquad (3.2)
$$

где  $K_0$  – коэффициент гарантированного запаса.  $K_0 = 1,5$  [18, c.382];

 $K_1$  – данный коэффициент учитывает увеличение сил резания при случайных неровностей на обрабатываемых поверхностях заготовки.  $K_1 = 1,2$ [18, c.382];

 $K<sub>2</sub>$  – данный коэффициент учитывает увеличение сил резания при затуплении режущего инструмента.  $K_2 = 1.0$  [18, с.383];

 $K_3$  – данный коэффициент учитывает увеличение сил резания при прерывистом резании.  $K_3 = 1,2$  [18, с.383];

K<sup>4</sup> – данный коэффициент характеризует постоянство сил, которые развивает зажимной механизм приспособления  $K_4 = 1,0$  [18, с.383];

K<sup>5</sup> – данный коэффициент характеризует эргономику при немеханизированном зажиме  $K_5 = 1,0$  [18, с.383].

 $K_6$  – данный коэффициент учитывается при наличии моментов резания, которые стремящихся провернуть заготовку, которая установлена плоской поверхностью.  $K_6 = 1.0$  [18, с.384].

 $K=1, 5 \cdot 1, 2 \cdot 1, 0 \cdot 1, 2 \cdot 1, 0 \cdot 1, 0 \cdot 1, 0 = 2, 16$ , тогда т.к.  $K<2, 5$ , принимаем  $K=2, 5$ . 1609  $0,16 \cdot 71$  $W_z = \frac{2.5 \cdot 103 \cdot 71}{0.16 \cdot 71} = 1609$  H.

#### 3.1.3 Расчет зажимного механизма

На основании схемы зажимного механизма (рисунок 3.1) определим величину усилия зажима  $W_1$ , прикладываемой к постоянным кулачкам:

$$
W_1 = K_1 \cdot \frac{W}{1 - 3 \cdot f_1 \cdot \left(\frac{W}{H}\right)^2},\tag{3.3}
$$

где  $K_1 = (1,05 \div 1,1)$  – коэффициент дополнительных сил трения в патроне. Принимаем  $K_1 = 1,1$  [2, с.153]

 $f_1$  – показатель трения, между корпусом патрона и кулачком,  $f_1 = 0,1$ ;

 $L$  – длина от точки прилож. силы до кулачка, мм;  $L = 90$  мм;

 $H$  – размер поверхности, мм;  $H = 80$  мм.

$$
W_1 = 1.1 \cdot \frac{1609}{1 - 3 \cdot 0.1 \cdot \text{Q0}/80} = 2672 \text{ H}.
$$

Определяем усилие Q:

$$
Q = W_1 \cdot tg(\alpha + \varphi), \tag{3.4}
$$

где α- угол скоса направляющих;

- угол трения.

$$
Q = 2672 \cdot \text{tg}(15 + 5^0 43') = 1010 \text{ H}.
$$

3.1.4 Расчет силового привода

Диаметр поршня цилиндра при рабочем давлении 0,4МПа равен:

$$
D = 1.17 \cdot \sqrt{\frac{Q}{p \cdot \eta}} \tag{3.5}
$$

где р- давление воздуха, МПа;

=0,9-КПД привода

$$
D = 1,17 \cdot \sqrt{\frac{1010}{0,4 \cdot 0,9}} = 61.9
$$
MM.

Принимаем по ГОСТ 15608-81  $D = 80$  мм.

Длина хода кулачков: S = 3 мм

Длина хода поршня: Sп = S · с $\text{tga} = 3 \cdot \text{ctg15}^0 = \text{11} \,$  мм

### 3.1.5 Расчет погрешности базирования

Для самоцентрирующего патрона и при доработке кулачков после сборке и для упрощения расчетов в учебной работе можно принять погрешность базирования  $\varepsilon_6 = 0$ .

3.1.6 Описание конструкции и принципа работы приспособления

На основе расчета начертим чертеж приспособления, который представлен в графической части данной бакалаврской работы.

Патрон устанавливается на конец шпинделя и крепится винтами, позиция

24 с гайками, позиция 30 и шайбами, позиция 39. Патрон состоит из корпуса, позиция 6, который крепится к фланцу, позиция 20 винтами, позиция 23. В направляющие корпуса, позиция 6 установлены подкулачники, позиция 12. К подкулачникам винтами, позиция 25 с шайбами, позиция 38 с помощью сухарей, позиция 18 крепятся сменные кулачки, позиция 11. В центральном отверстии корпуса патрона установлен клин, позиция 5. В Т-образный паз клина входит подкулачник, позиция 12. Отверстие корпуса закрывает крышка, позиция 9 с пробкой, позиция 14.

К клину 5 с помощью винта, позиция 26 с шайбой, позиция 38 и гайкой, позиция 31 крепится тяга, позиция 19, которая, в свою очередь соединена с помощью гайки, позиция 31 со штоком, позиция 21 пневмоцилиндра.

Пневмопривод содержит корпус, позиция 7, в котором на подшипниках 36, позиция установлена крышка, позиция 10, крепящаяся винтами, позиция 22 с шайбами, позиция 37 к корпусу пневмоцилиндра, позиция 8. На конце штока, позиция 21 установлен поршень, позиция 15, закрепленный гайкой, позиция 29 со стопорным винтом, позиция 27. Для предотвращения ударов поршня о стенки пневмоцилиндра, в поршне, позиция 15 и выточке крышки, позиция 10 установлены демпферы, позиция 4.

Между подшипниками, позиция 36 установлена втулка, позиция 3. Левый подшипник фиксируется кольцом, позиция 35.

Для подачи воздуха в корпусе пневмоцилиндра просверлены каналы, выходные отв. которых закрыты пробками, позиция 13.

Для уплотнения в пневмоцилиндре установлены уплотнит. кольца, позиция 32,33,34.

Патрон работает так:

Заготовка устанавливается в кулачках, позиция 11 с упором в торец. При подаче воздуха в поршневую полость пневмоцилиндра поршень, позиция15 через шток, позиция 21, тягу, позиция 19 и винт, позиция 26 тянет клин, позиция 5 влево, подкулачника, позиция 12 с закрепленными на них сменными кулачками, позиция 11 отходят вниз и зажимают заготовку. При подаче воздуха в штоковую полость пневмоцилиндра поршень, позиция 15 отходит вправо, описанный выше цикл происходит в обратном направлении и заготовка

#### разжимается.

#### 3.2 Проектирование контрольного приспособления

#### 3.2.1 Конструкции базового приспособления. Цели проектирования

На 090 (Контрольная) происходит окончательный выборочный контроль параметров корпуса хонинговальной головки.

После шлифовальной операции 065 происходит контроль биения базовых поверхности относительно оси центров. Спроектируем приспособление для контроля биения, взяв за основу аналогичные приспособления.

Вместо механических индикаторов применим блок контрольный Mitutoyo 542-923А с индикаторной головкой с точностью изменения 0,0001 мм.

3.2.2 Описание конструкции приспособления

Описание конструкции приспособления.

Приспособление содержит основание, позиция 8, к которому винтами, позиция 2 с гайками, позиция 5 и шайбами, позиция 20 крепятся стойки, позиция 12 и 13. В стойке, позиция 12 с помощью винта, позиция 17 с шайбой, позиция 20 установлен центр, позиция 14. В стойке, позиция 13 с помощью установлена втулка, позиция 4. Во втулке, позиция 4 установлен центр, позиция 15, подпружиненный с помощью пружины, позиция 18, установленной на центре и упирающейся в пробку, позиция 10. На резьбовом конце центра, позиция 15 установлена рукоятка, позиция 11.

К плите, позиция 8 винтами, позиция 16 с шайбами, позиция 19 крепится плита, позиция 9. На плиту, позиция 9 устанавливается корпуса, позиция 6, к которым винтом, позиция 3 крепится индикаторная головка контрольного блока Mitutoyo 542-923А.

Основание, позиция 8 устанавливается на контрольный стол с помощью ножек, позиция 7.

Приспособление работает так:

Заготовку устанавливают в центрах. К шейке заготовки подводят вставку индикатор. головке, деталь проворачивают на 360 и по показаниям контрольного блока, к которому подключена индикаторная головка, определяют величину биения относительно оси центров.

# 4 Безопасность и экологичность технического объекта

### 4.1 Конструктивно-технологическая характеристика объекта

Произведем описание технологического объекта данной бакалаврской работы, которое характеризуется паспортом объекта, в котором описываются этапы техпроцесса, виды работ, применяемое технологическое оборудование и перечень различных расходных материалов и веществ, которые участвуют в данном этапе техпроцесса. Внесем данные в таблицу 4.1

Таблица 4.1 – Результаты заполнения технологического паспорта объекта

| Наименование перехода технологического процесса,<br>выполняемые работы, должность работника | Модель           | Применяемые |
|---------------------------------------------------------------------------------------------|------------------|-------------|
|                                                                                             | технологического | материалы и |
|                                                                                             | оборудования     | вещества    |
| 1) Пер: Точение, Оп: Токарная,                                                              | ZMM LT580/1000   | Металл, СОЖ |
| Рабочий: Оператор станка с ЧПУ                                                              |                  |             |
| 2) Пер: Фрезерование, Оп: Фрезерная,                                                        | 500VS            | Металл, СОЖ |
| Рабочий: Оператор станка с ЧПУ                                                              |                  |             |
| 3) Пер: Сверление, Оп: Сверлильная,                                                         | S500             | Металл, СОЖ |
| Рабочий: Оператор станка с ЧПУ                                                              |                  |             |
| 4) Пер: Фрезерование, Оп: Фрезерная,                                                        | 500HS            | Металл, СОЖ |
| Рабочий: Оператор станка с ЧПУ                                                              |                  |             |
| 5) Пер: Шлифование центров, Оп:                                                             | <b>ZS 2000</b>   | Металл, СОЖ |
| Центрошлифовальная                                                                          |                  |             |
| Рабочий: Шлифовщик                                                                          |                  |             |
| 6) Пер: Круглое шлифование, Оп:                                                             | 3T153F1          | Металл, СОЖ |
| Торцекруглошлифовальная,                                                                    |                  |             |
| Рабочий: Шлифовщик                                                                          |                  |             |
| 7) Пер: Внутреннее шлифование, Оп:                                                          | 3K227B           | Металл, СОЖ |
| Внутришлифовальная,                                                                         |                  |             |
| Рабочий: Шлифовщик                                                                          |                  |             |
| 8) Пер: Координатное шлифование, Оп:                                                        | <b>KIII-320</b>  | Металл, СОЖ |
| Координатно-шлифовальная                                                                    |                  |             |
| Рабочий: Шлифовщик                                                                          |                  |             |

4.2 Определение производственно-технологических и эксплуатационных профессиональных рисков

Произведем определение основных производственных, технологических, эксплуатационных профессиональных рисков, которые согласно ГОСТ 12.0.003-74, именуются как опасные и вредные производственные факторы.

Опишем эти факторы для основных технологических операций с наименованием операций и переходов, перечнем произв. факторов и источником этих факторов. Результаты приводим в таблице 4.2

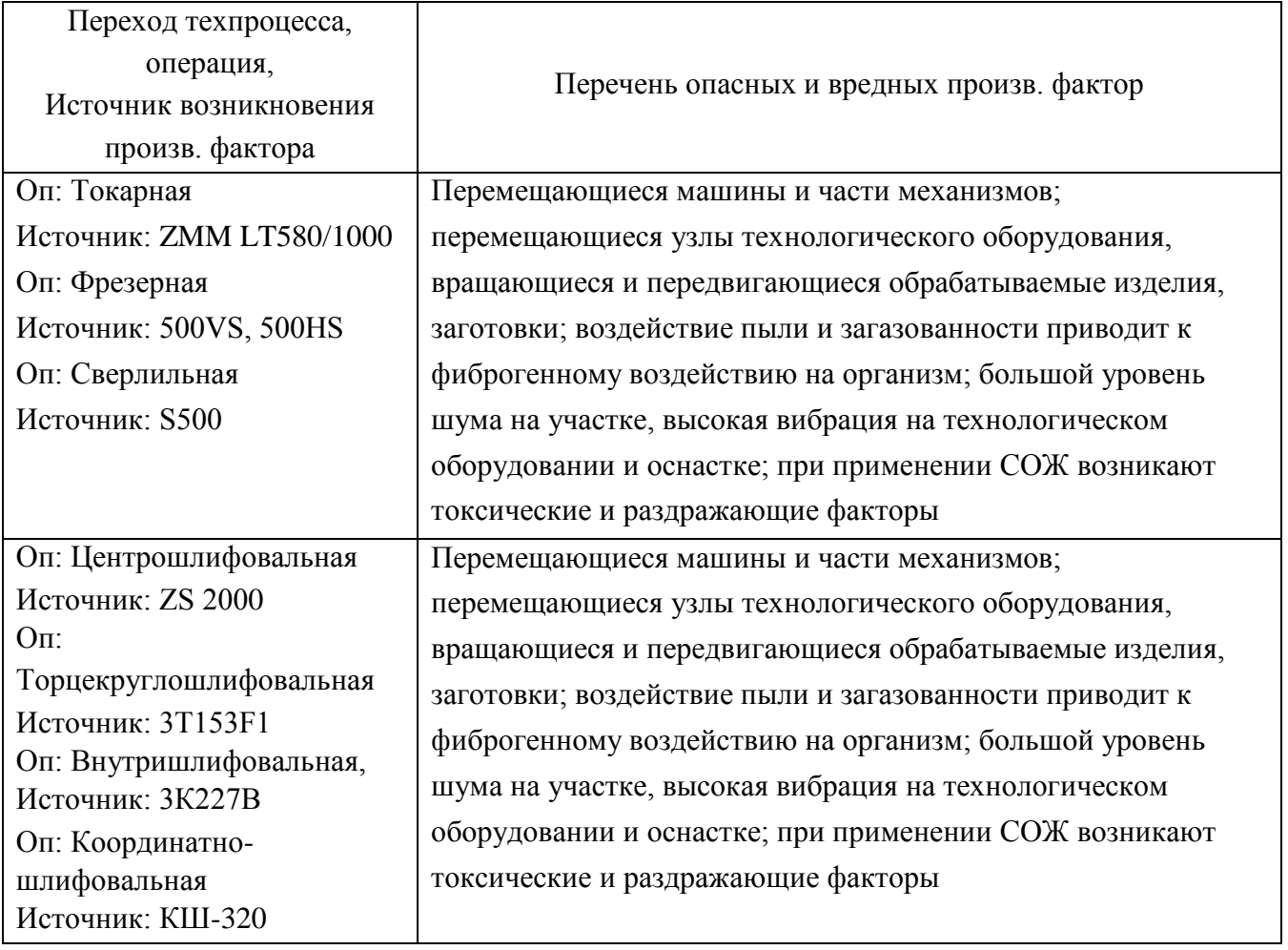

Таблица 4.2 – Определение профессиональных рисков

### 4.3 Методы и технические средства снижения профессиональных рисков

Анализируя действующие опасные и вредные произв. факторы, опишем организационно-технические методы, а также технические средства для защиты от них. Результаты приводим в таблице 4.3

Таблица 4.3 – Перечень средства и методов устранения воздействия опасных и вредных произв. факторов

|                              | Организационные методы, технические средства,        |
|------------------------------|------------------------------------------------------|
| Опасный, вредный произв.     | средства индивидуальной защиты (СИЗ) для защиты,     |
| фактор                       | снижения и устранения опасного, вредного произв.     |
|                              | фактора                                              |
|                              | 2                                                    |
| 1) Высокая или низкая        | Орг.методы: Ограждение оборудования                  |
| температура на поверхностях  | СИЗ: Краги для металлурга                            |
| технологического             |                                                      |
| оборудования, применяемых    |                                                      |
| материалов                   |                                                      |
| 2) Перемещающиеся машины     | Орг. методы: Необходимо соблюдать правила            |
| и части механизмов           | безопасности выполняемых работ                       |
|                              | СИЗ: Каска защитная, очки защитные                   |
| 3) Перемещающиеся узлы       | Орг. методы: Защитное огораживание технологического  |
| технологического             | оборудования                                         |
| оборудования, вращающиеся    | СИЗ: Каска защитная, очки защитные                   |
| и передвигающиеся            |                                                      |
| обрабатываемые изделия,      |                                                      |
| заготовки                    |                                                      |
| 4) Воздействие пыли,         | Орг.методы: Необходимо применение вентиляции, в      |
| загазованности, стружки      | частности приточно-вытяжной                          |
| приводит к фиброгенному      | СИЗ: Респиратор                                      |
| воздействию                  |                                                      |
| 5) При применении СОЖ        | Орг.методы: Необходимо применение вентиляции, в      |
| возникают токсические и      | частности приточно-вытяжной, огораживать             |
| раздражающие факторы         | технологическое оборудование, на станках применять   |
|                              | защитные экраны                                      |
|                              | СИЗ: Респиратор, перчатки                            |
| 6) Большой уровень шума на   | Орг. методы: Подналадка технологического             |
| участке, высокая вибрация на | оборудования для исключения его шума, при увеличении |
| технологическом              | жесткости технологических систем уменьшаются         |
| оборудовании и оснастке;     | резонансные колебания, применение специальных        |
|                              | материалов, которые поглощают шум, колебания и       |
|                              | вибрации                                             |
|                              | СИЗ: Беруши, наушники                                |

4.4 Обеспечение пожарной и техногенной безопасности рассматриваемого технического объекта

4.4.1 Определение опасных факторов пожара

Произведем выявление возможных опасных факторов, которые могут привести к пожару. Определим класс пожара (А…F) в зависимости от горения различных веществ, материалов и газов.

А также, наряду с опасными факторами пожара, непосредственно воздействующими на людей и материальное имущество опишем также сопутствующие проявления опасных факторов пожара.

Все полученные данные заносим в таблице 4.4

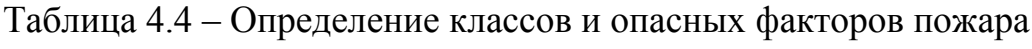

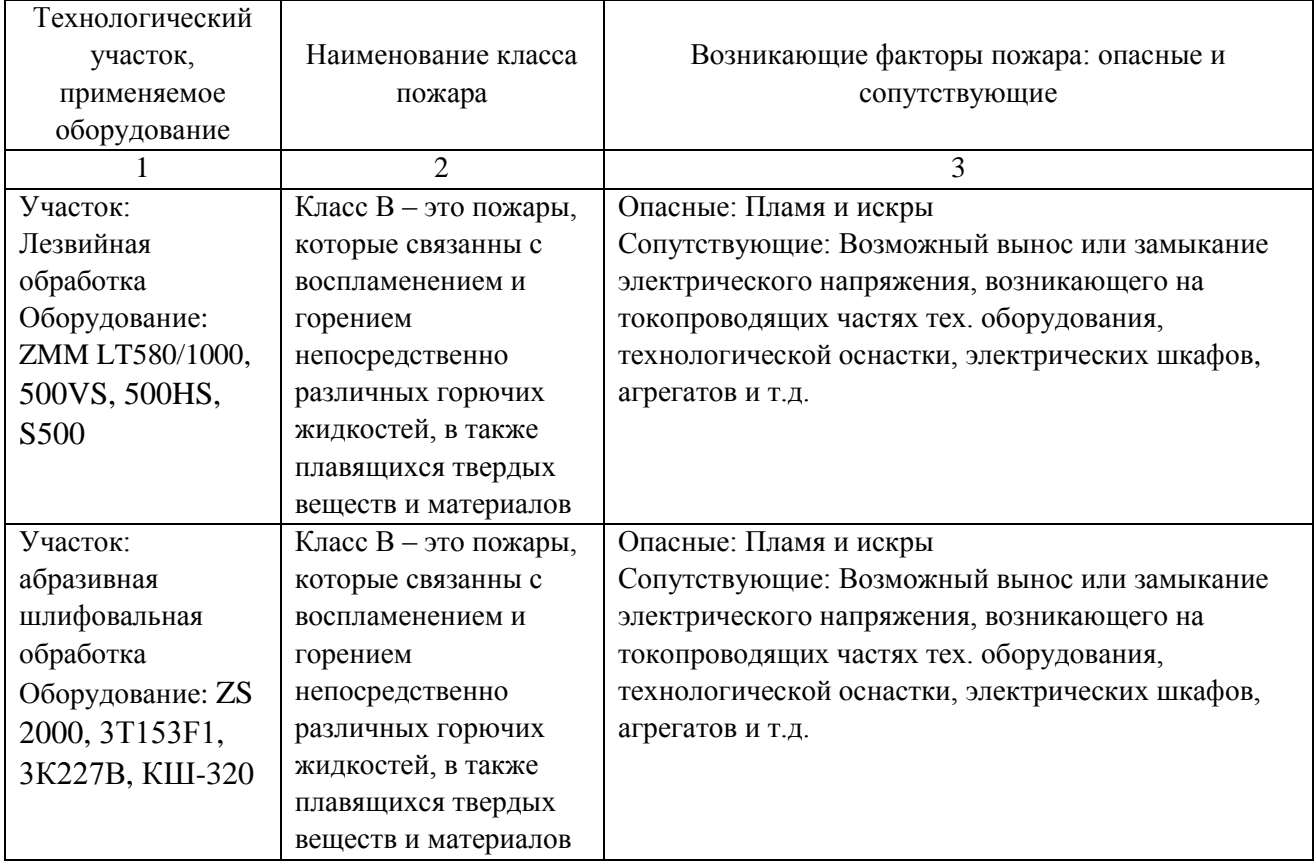

4.4.2 Определение организационных мероприятий и подбор технических средств для обеспечения пожарной безопасности разрабатываемого технического объекта

Подберем организационно-технические методы и технические средства, необходимые для защиты от пожаров.

1) Первичные средства пожаротушения. К ним относятся огнетушители, внутренние пожарные краны, ящики с песком

2) Мобильные средства пожаротушения. К ним относятся пожарные автомобили, пожарные лестницы.

3) Автоматические пожарные средства. К ним относятся различные приемно-контрольные пожарные приборы, а также технологические средства, применяемые для оповещения и управления эвакуацией.

4) Пожарное оборудование. К нему относятся различные напорные пожарные рукава, а также рукавные разветвления.

5) Средства для индивидуальной защиты, а также спасения людей при пожарах. К ним относятся пожарные веревки, различные карабины, а также респираторы и противогазы.

6) Пожарный инструмент. К нему относится как механизированный, так и немеханизированный инструмент: пожарные багры, ломы, лопаты и т.д.

7) Пожарные сигнализация. К ним относятся автоматизированные извещатели для связи и оповещения.

4.4.3 Определение организационных и организационно-технических мероприятий, направленных на предотвращение пожара

Произведем разработку организационных и организационно-технических мероприятия, необходимых для предотвращения возникновения пожара, а также опасных факторов, которые способствуют возникновению пожара на одну из операций.

Операция: Сверлильная, оборудование: S500

Произведем описание видов реализуемых организационных и организационно-технических мероприятий:

- необходимо контролировать правильную эксплуатацию производственного оборудования, содержать его в технически исправном состоянии;

- своевременно проводить пожарный инструктаж по пожарной безопасности;

- повсеместно применять различные автоматические устройства, предназначенные для тушения пожаров, устройства обнаружения возгораний и устройства оповещения при пожаре.

Произведем описание требования, которые необходимо предъявить для обеспечения пожарной безопасности:

- своевременно проводить противопожарное инструктирование работников,

- запрещать курение в неотведенных для этого местах, запрещать применение открытых очагов огня вне производственных мест,

- при проведении работ, связанных с возгоранием необходимо строго соблюдать меры пожарной безопасности,

- необходимо применять средства для тушения пожаров,

- необходимо применять средства сигнализации и извещения о возгорании.

4.5 Обеспечение экологической безопасности рассматриваемого технического объекта

Произведем идентификацию негативных (вредных, опасных) экологических факторов, которые возникают при технологическом процессе.

4.5.1 Идентификация экологических факторов технического объекта

В зависимости от вида предлагаемого технологического процесса проведем идентификацию негативных экологических факторов применимо к одной из операций.

Операция: Сверлильная, оборудование: S500

1) Структурные составляющие рассматриваемого технического объекта или технологического процесса:

- оборудование: S500

2) Фактор негативного воздействие рассматриваемого технического объекта на атмосферу:

- пыль стальная.

3) Фактор негативного воздействие рассматриваемого технического объекта на гидросферу:

- различные вещества, находящиеся во взвешенным состоянии;

- различные нефтяные продукты;

- применяемая в производстве СОЖ

4) Фактор негативного воздействие рассматриваемого технического объекта на литосферу:

- получаемые в процессе производства отходы, основная их часть хранится в металлических контейнерах в  $1,0 \text{ m}^3$ 

4.5.2 Определение организационно-технических мероприятий, направленных на снижение негативных антропогенных воздействий разрабатываемого технического объекта на окружающую среду.

Произведем описание разработанных организационно-технических мероприятий, которые направлены на уменьшение вредного антропогенного воздействия разрабатываемого технического объекта на окружающую среду, применимо к одной из операций. Результат занесем в таблицу 4.3

Таблица 4.8 - Организационно-технические мероприятия уменьшения вредного антропогенного воздействия разрабатываемого технического объекта на окружающую среду.

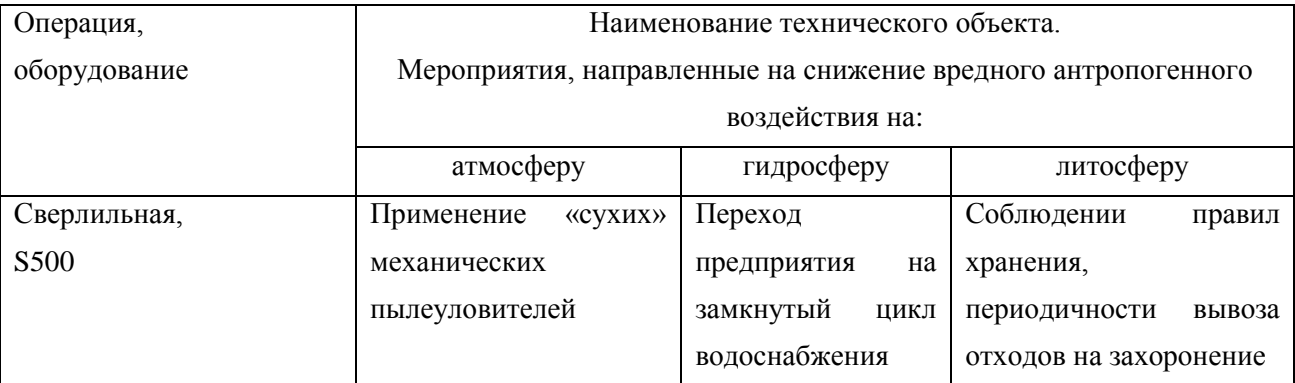

4.6 Заключение по разделу

В результате выполнения данного раздела были получены следующие результаты:

- произведено описание техпроцесса изготовления детали, выбранного оборудование, должностей работников, применяемых в техпроцессе веществ и материалов;

- определены профессиональные риски по операциям техпроцесса, описаны возникающие опасные и вредные производственные факторы. Для защиты от воздействия этих факторов определены организационные методы, технические средства и средства индивидуальной защиты;

- рассмотрено обеспечение пожарной и техногенной безопасности, разработаны технические средства и организационные мероприятия по обеспечению пожарной безопасности;

- рассмотрены экологические факторы с разработкой мероприятий по обеспечению экологической безопасности на техническом объекте.

## 5 Экономическая эффективность работы

Задача раздела – технико-экономическое сравнение двух вариантов технологического процесса (базового и проектного) и определение экономической эффективности проектируемого варианта.

Для выполнения данного раздела необходимо краткое описание изменений технологического процесса изготовления детали, по вариантам, чтобы обосновать экономическую эффективность, внедряемых мероприятий. Основные отличия по сравниваемым вариантам представлены в качестве таблицы 5.1.

Таблица 5.1 – Отличительные особенности сравниваемых вариантов технологических процессов изготовления детали

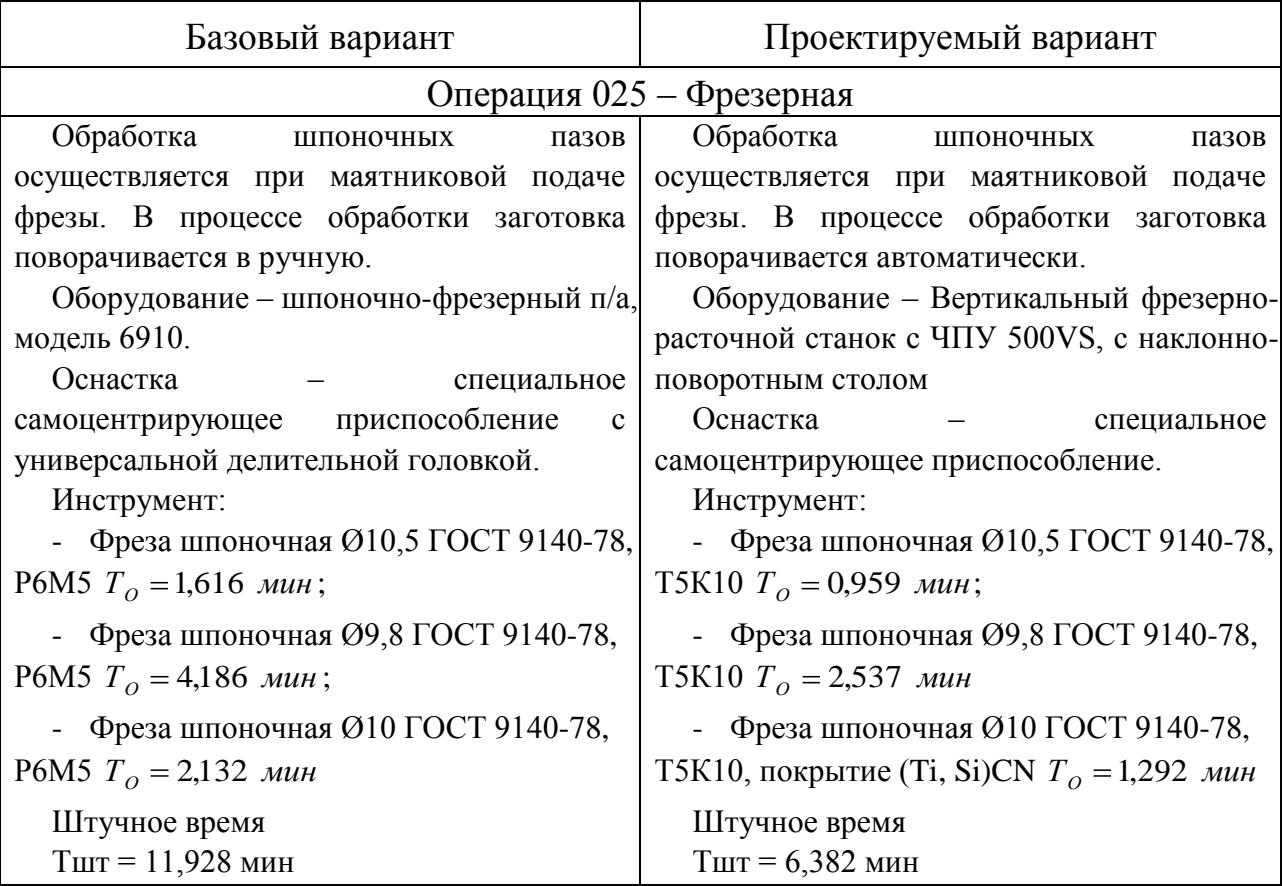

Описанные, в таблице 5.1., условия являются исходными данными для определения цены на оборудование, оснастку и инструмент, необходимые для

проведения экономических расчетов, с целью обоснованности внедрения предложенных изменений. Однако, представленной информации для правильного выполнения раздела будет не достаточно, так как необходимо знание следующих величин:

программа выпуска изделия, равная 5000 шт.;

материал изделия, масса детали и заготовки, а также способ  $\overline{\phantom{m}}$ получения заготовки, которые влияют на величину расходов основного материала. Однако, если проектным вариантом ТП не предусмотрено изменение параметров заготовки или детали, то определять данную статью не целесообразно, так как не зависимо от варианта, величина будет одинаковой и на разницу между сравниваемыми процессами оказывать влияние не будут;

нормативные и тарифные значения, используемые для определения расходов на воду, электроэнергию, сжатый воздух и т.д.;

часовые тарифные ставки, применяемые при определении заработной платы основных производственных рабочих.

Для упрощения расчетов, связанных с проведением экономического обоснования, совершенствования технологического процесса предлагается использовать пакет программного обеспечения Microsoft Excel. Совокупное использование данных и соответствующей программы позволит определить основные экономические величины, рассчитываемые в рамках поставленных задач и целей. Согласно алгоритму расчета, применяемой методики [10], первоначально следует определить величину технологической себестоимости, которая является основой для дальнейших расчетов. Структура технологической себестоимости, по вариантам, представлена в виде диаграммы на рисунке 5.1.

Анализируя представленный рисунок, можно наблюдать уменьшающую тенденцию по затратам, входящим в технологическую себестоимость, что дает право сделать предварительное заключение об эффективности предложений. Однако, для вынесения окончательного выводы, необходимо еще провести ряд соответствующих расчетов.

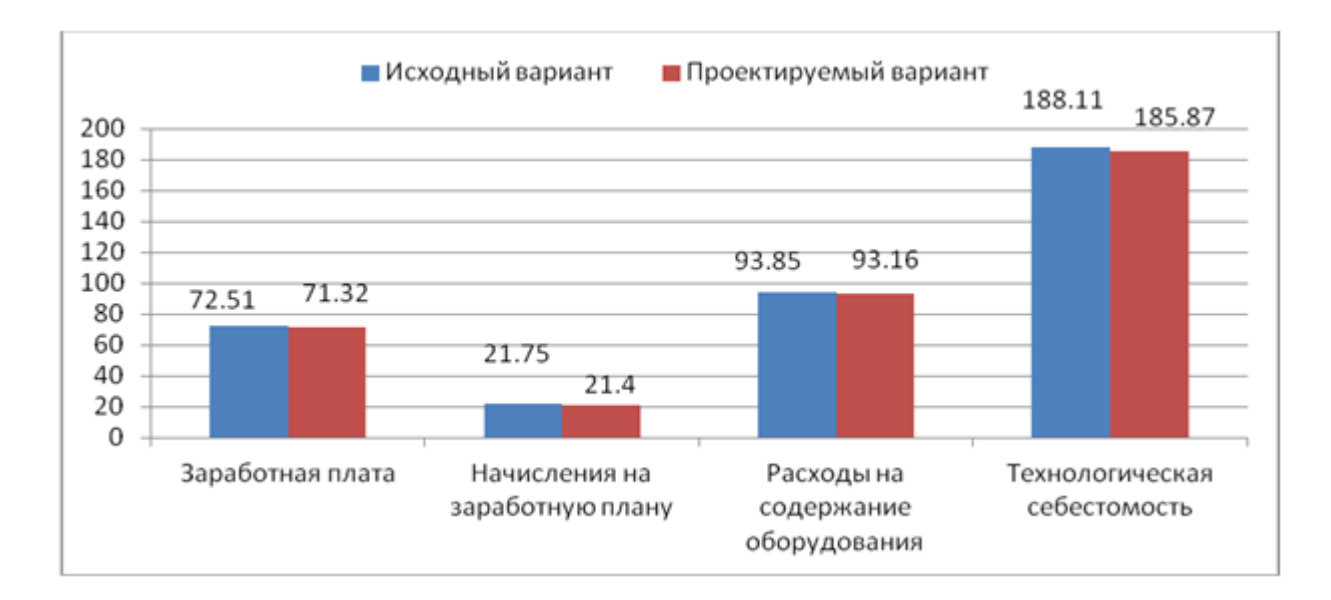

Рисунок 5.1 – Структура технологической себестоимости изготовления изделия, руб.

Учитывая основные отличия проектируемого технологического процесса, определим размер необходимых инвестиций для внедрения. Согласно описанной методике расчета капитальных вложений [10], данная величина составила 45454,67 руб., в состав которой входят затраты на приобретение нового оборудования, инструмента, проектирование технологического процесса, разработку программы для станков с ЧПУ и т.д.

Далее выполним экономические расчеты по определению эффективности предложенных внедрений. Применяемая методика расчета [10], позволяет определить необходимые величины, такие как: чистая прибыль, срок окупаемости, общий дисконтируемый доход и интегральный экономический эффект. Анализ описанных значений позволит сделать обоснованное заключение о целесообразности внедрения. Все значения, полученные, при использовании описанной методики, представлены в таблице 5.2.

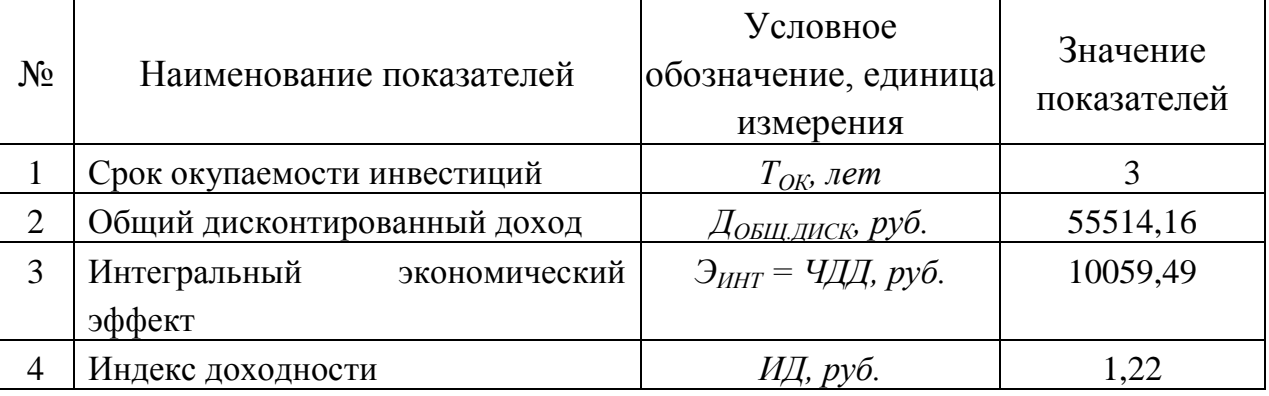

Таблица 5.2 – Результаты показателей эффективности внедрения предложений

При анализе представленных значений, особенно внимание необходимо уделять сроку окупаемости, величине чистого дисконтированного дохода и индекса доходности. Все описанные параметры имеют значения, которые подтверждают эффективность внедрения описанного технологического проекта. А именно:

получена положительная величина интегрального экономического эффекта – 10059,49 руб.;

рассчитано значение срока окупаемости – 3 года, который можно считать оптимальной величиной для машиностроительного предприятия;

и наконец, индекс доходности (ИД), который составляет 1,22 руб./руб., что относиться к рекомендуемому интервалу значений этого параметра.

Данные значение позволяют сделать окончательное заключение о том, что внедряемый проект можно считать эффективным.

## ЗАКЛЮЧЕНИЕ

При выполнении бакалаврской работы были решены задачи сформулированные в начале работы и достигнуты цели поставленные во введении данной работы:

- разработан новый технологический процесс изготовления корпуса хонинговальной головки для условий среднесерийного типа производства;

- снизилась себестоимость готовой детали;

- повысилось качество обработки;

- обеспечен заданный объем выпуска Nг=5000 шт.;

Также в процессе выполнения работы были получены следующие результаты:

- выбрана заготовка, полученная из проката с минимальными припусками на обработку

- применена современная технологическая оснастка;

- применен современный режущий инструмент;

- спроектирован патрон клиновый с пневмоприводом для токарной операции;

- спроектировано приспособление для контроля радиального биения с с помощью контрольного блока Mitutoyo 542-923А.

По итогам проведенных изменений, подсчитан экономический эффект, который составляет 10059,49 рублей.

# СПИСОК ИСПОЛЬЗОВАННЫХ ИСТОЧНИКОВ

1 Анурьев, В.И. Справочник конструктора-машиностроителя в трех томах. Том 1. [Электронный ресурс] — Электрон. дан. — М. : Машиностроение, 2006. — 928 с.

2 Базров, Б.М. Основы технологии машиностроения: Учебник для вузов. [Электронный ресурс] — Электрон. дан. — М. : Машиностроение, 2007. — 736 с.

3 Горбацевич, А.Ф. Курсовое проектирование по технологии машиностроения: учебное пособие для вузов/ А.Ф. Горбацевич, В.А. Шкред. М: – ООО ИД «Альянс», 2007 – 256 с.

4 Гусев, А.А. Проектирование технологической оснастки. [Электронный ресурс] / А.А. Гусев, И.А. Гусева. — Электрон. дан. — М. : Машиностроение,  $2013. - 416$  c.

5 Григорьев, С.Н. Инструментальная оснастка станков с ЧПУ: Справочник. [Электронный ресурс] / С.Н. Григорьев, М.В. Кохомский, А.Р. Маслов. — Электрон. дан. — М. : Машиностроение, 2006. — 544 с.

6 Григорьев, С.Н. Методы повышения стойкости режущего инструмента: учебник для студентов втузов. [Электронный ресурс] — Электрон. дан. — М. : Машиностроение, 2009. — 368 с.

7 Горина, Л.Н. Обеспечение безопасных условий труда на производстве. Учебное пособие. / Л.Н. Горина, - Тольятти, 2016, 68 с.

8 ГОСТ 7505-89. Поковки стальные штампованные. Допуски, припуски и кузнечные напуски. – Введение 1990-01-07. – М.: Издательство стандартов,  $1990. - 83$  c.

9 Гузеев В. И., Режимы резания для токарных и сверлильно-фрезернорасточных станков с числовым программным управлением : справочник / В. И. Гузеев, В. А. Батуев, И. В. Сурков ; под ред. В. И. Гузеева. - 2-е изд. - Москва : Машиностроение, 2007. – 364 с.

10 Зубкова, Н.В. Методическое указание к экономическому обоснованию курсовых и дипломных работ / Н.В. Зубкова,– Тольятти: ТГУ, 2015, 46 с..

11 Клепиков, В. В. Технологическая оснастка [Электронный ресурс] : станочные приспособления : учеб. пособие / В. В. Клепиков. - Москва : ИНФРА-М, 2017. - 345 с.

12 Кожевников, Д.В. Режущий инструмент. [Электронный ресурс] / Д.В. Кожевников, В.А. Гречишников, С.В. Кирсанов, С.Н. Григорьев. — Электрон. дан. — М. : Машиностроение, 2014. — 520 с.

13 Романенко, А.М. Режущий инструмент [Электронный ресурс] : учебное пособие. - Электрон. дан. - Кемерово : КузГТУ имени Т.Ф. Горбачева, 2012. - 103 с.

14 Справочник технолога - машиностроителя. В двух книгах. Книга 1/ А.Г. Косилова [и другие]; под редакцией А.М. Дальского [и другие]; - пятое издание, переработанное и дополненное. - М: Машиностроение-1, 2001 г., 912 с.

15 Справочник технолога - машиностроителя. В двух книгах. Книга 2/ А.Г. Косилова [и другие]; под ред. А.М. Дальского [и другие]; - пятое издание, переработанное и дополненное - М: Машиностроение-1, 2001 г., 944 с.

16 Станочные приспособления: Справочник. В двух книгах. Книга 1./ Б.Н. Вардашкин; под редакцией Б.Н. Вардашкина [и других]; - М.: Машиностроение, 1984.

17 Стратиевский, И. Х. Абразивная обработка [Электронный ресурс] : справочник / И. Х. Стратиевский, В. Г. Юрьев, Ю. М. Зубарев. - Москва : Машиностроение, 2012. - 352 с.

18 Тарабарин, О.И. Проектирование технологической оснастки в машиностроении. [Электронный ресурс] / О.И. Тарабарин, А.П. Абызов, В.Б. Ступко. — Электрон. дан. — СПб. : Лань, 2013. — 304 с.

19 Технология машиностроения : учеб. пособие для вузов / под ред. М. Ф. Пашкевича. - Минск : Новое знание, 2008. - 477 с.

20 Шагун, В. И. Металлорежущие инструменты : учеб. пособие для студ. вузов / В. И. Шагун. - Гриф УМО. - Москва : Машиностроение, 2008. - 423 с.

21 Харламов, Г.А. Припуски на механическую обработку: Справочник. / Г.А. Харламов, А.С. Тарапанов. – М.: Машиностроение, 2006. – 256 м., ил.

# ПРИЛОЖЕНИЕ А

Маршрутная карта представленного технологического процесса.

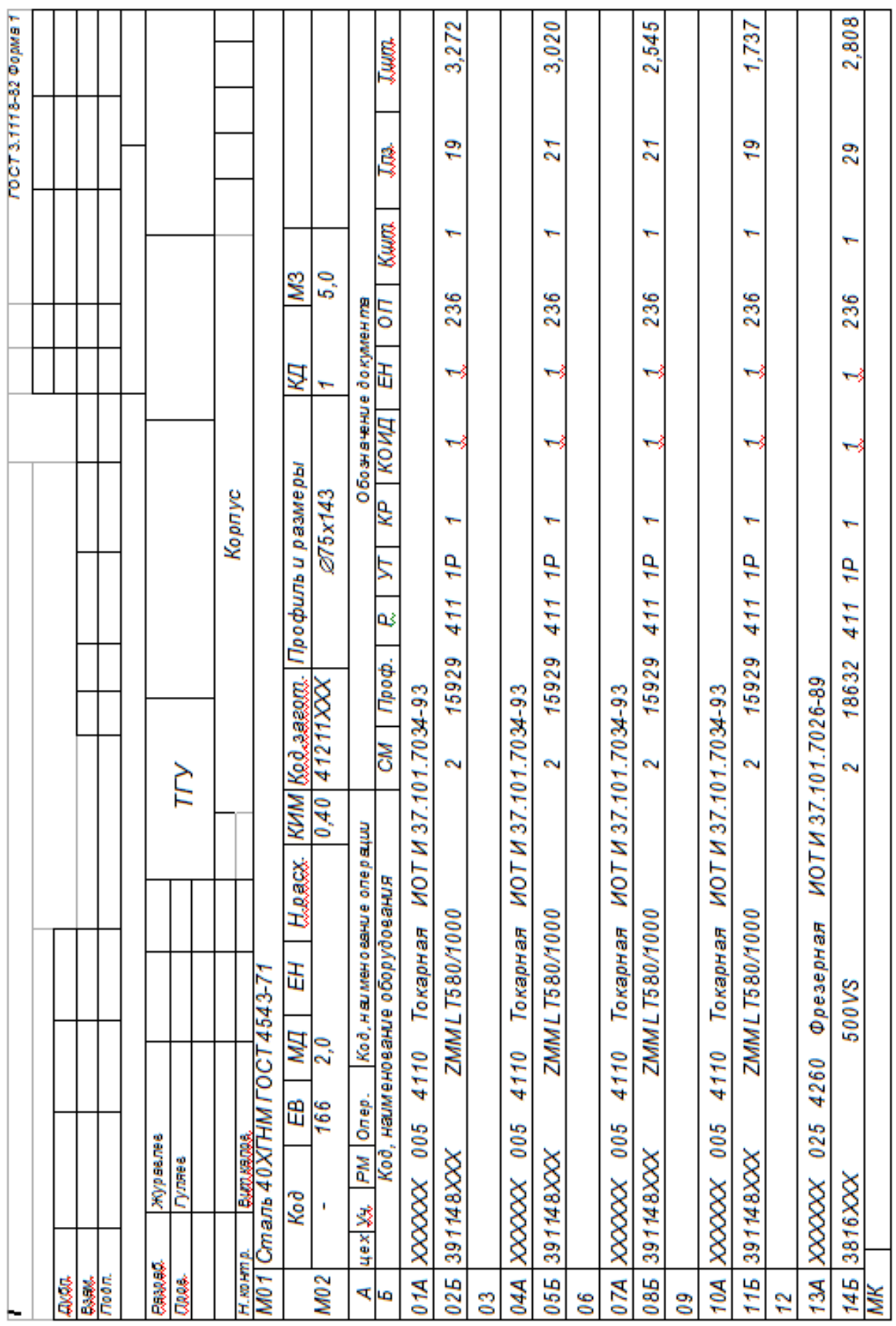

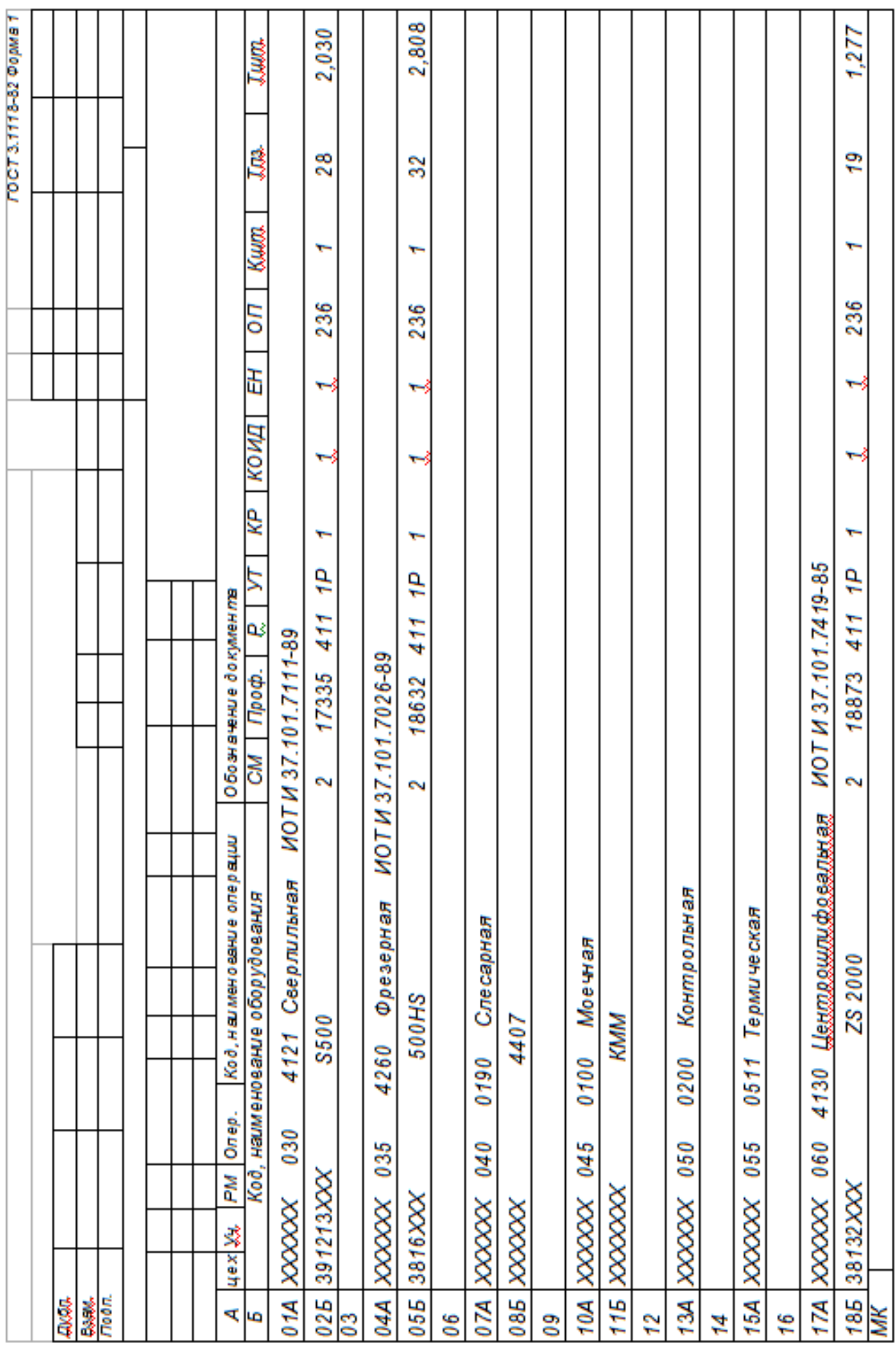

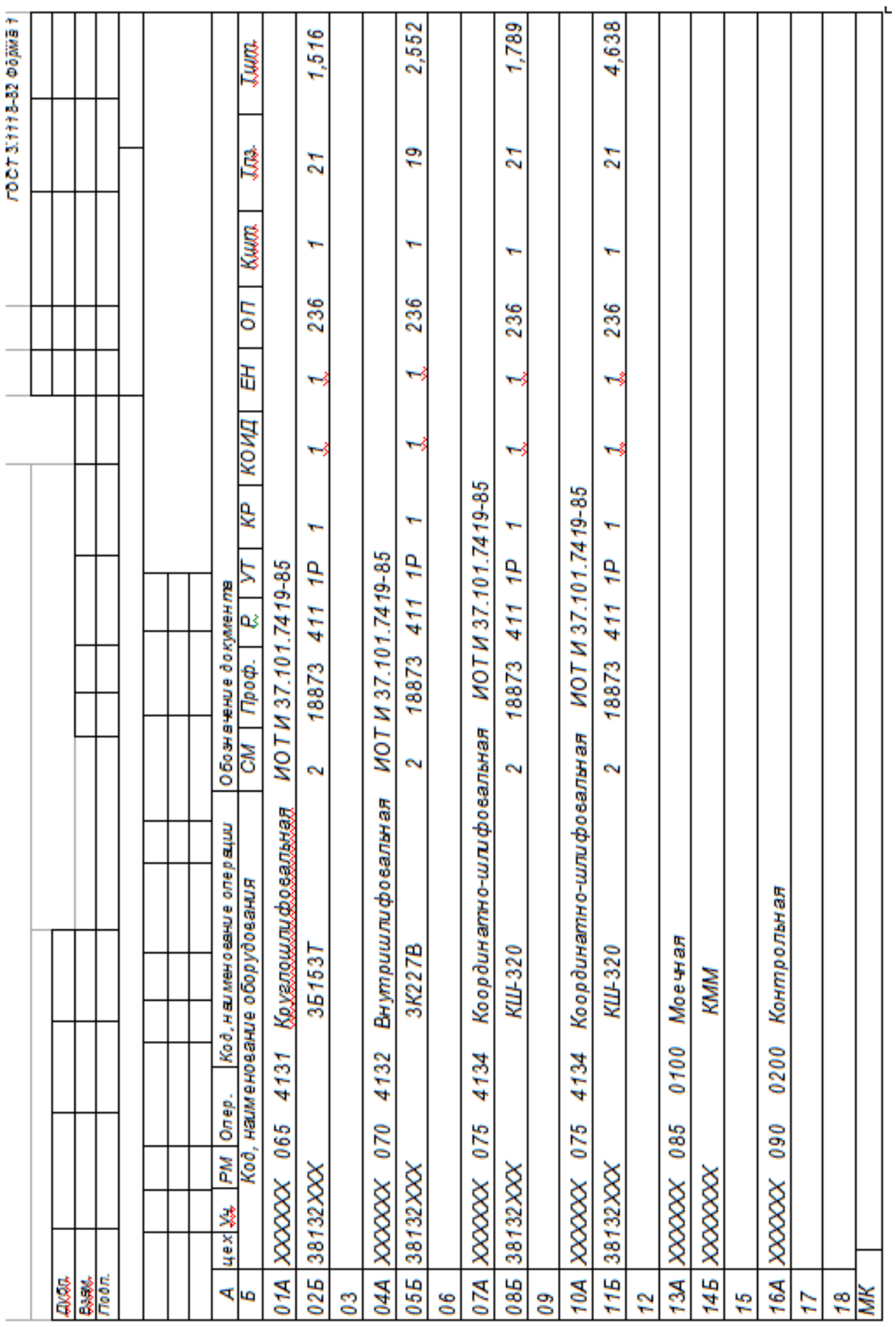

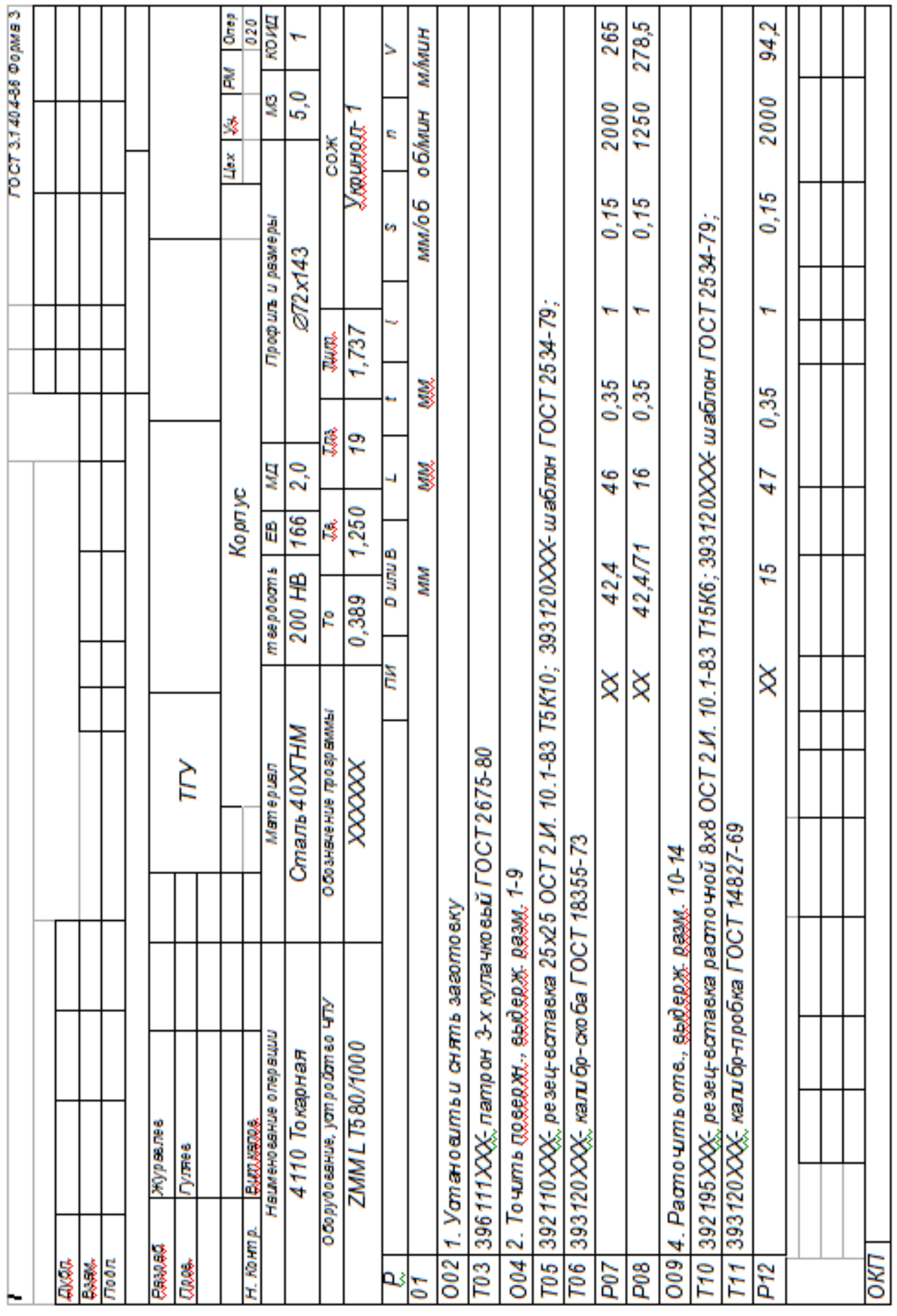

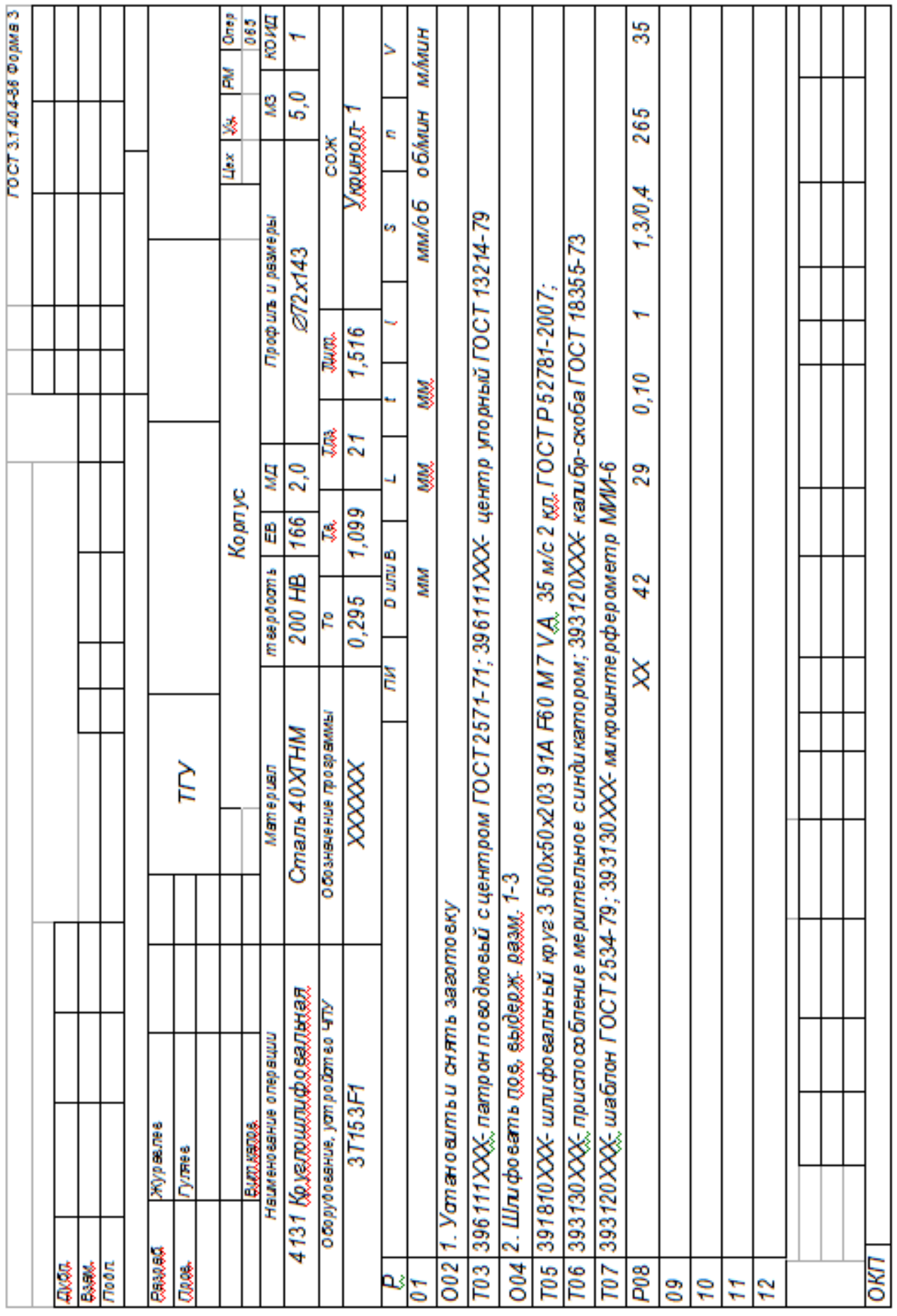

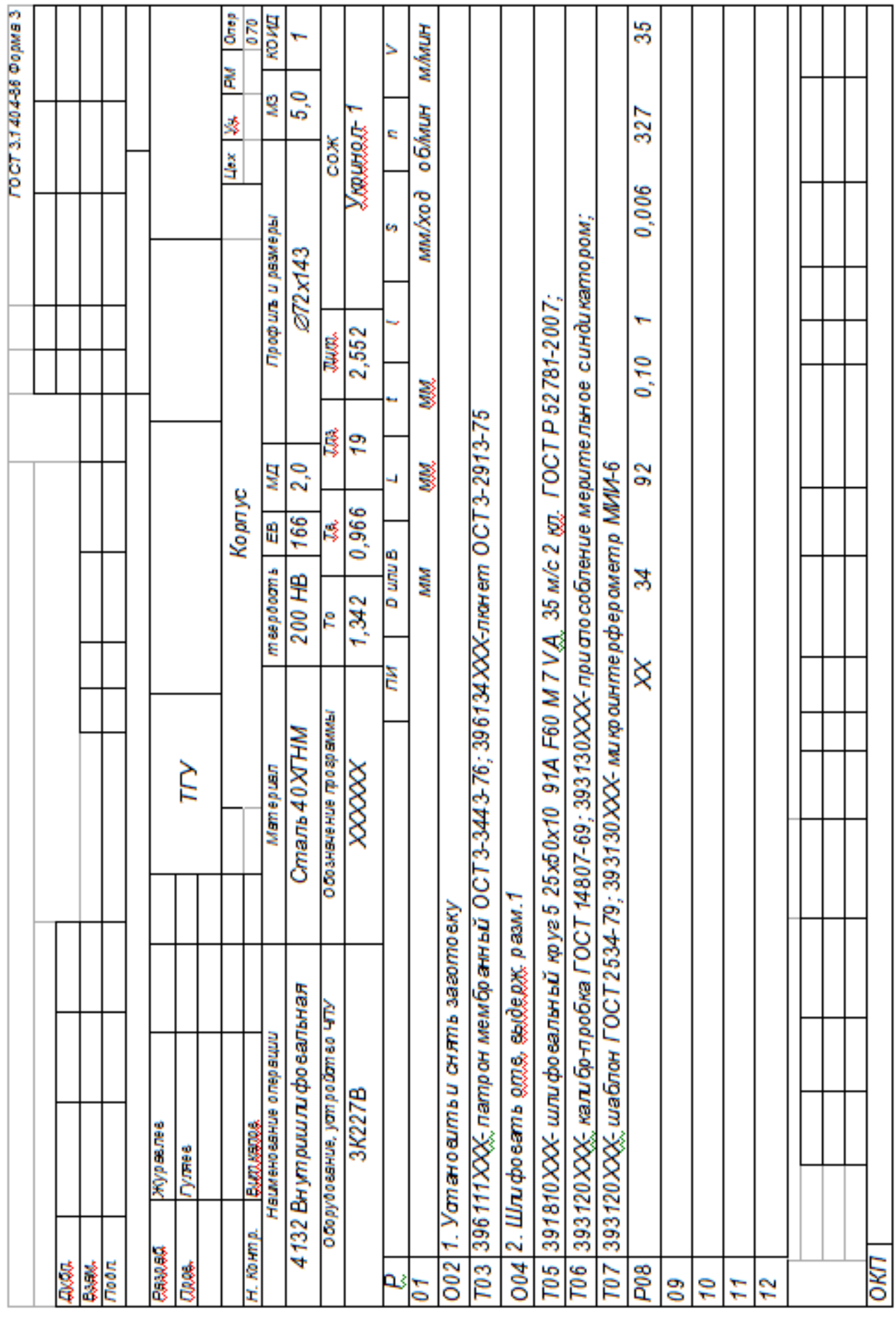

# ПРИЛОЖЕНИЕ Б

Операционные карты технологических эскизов.

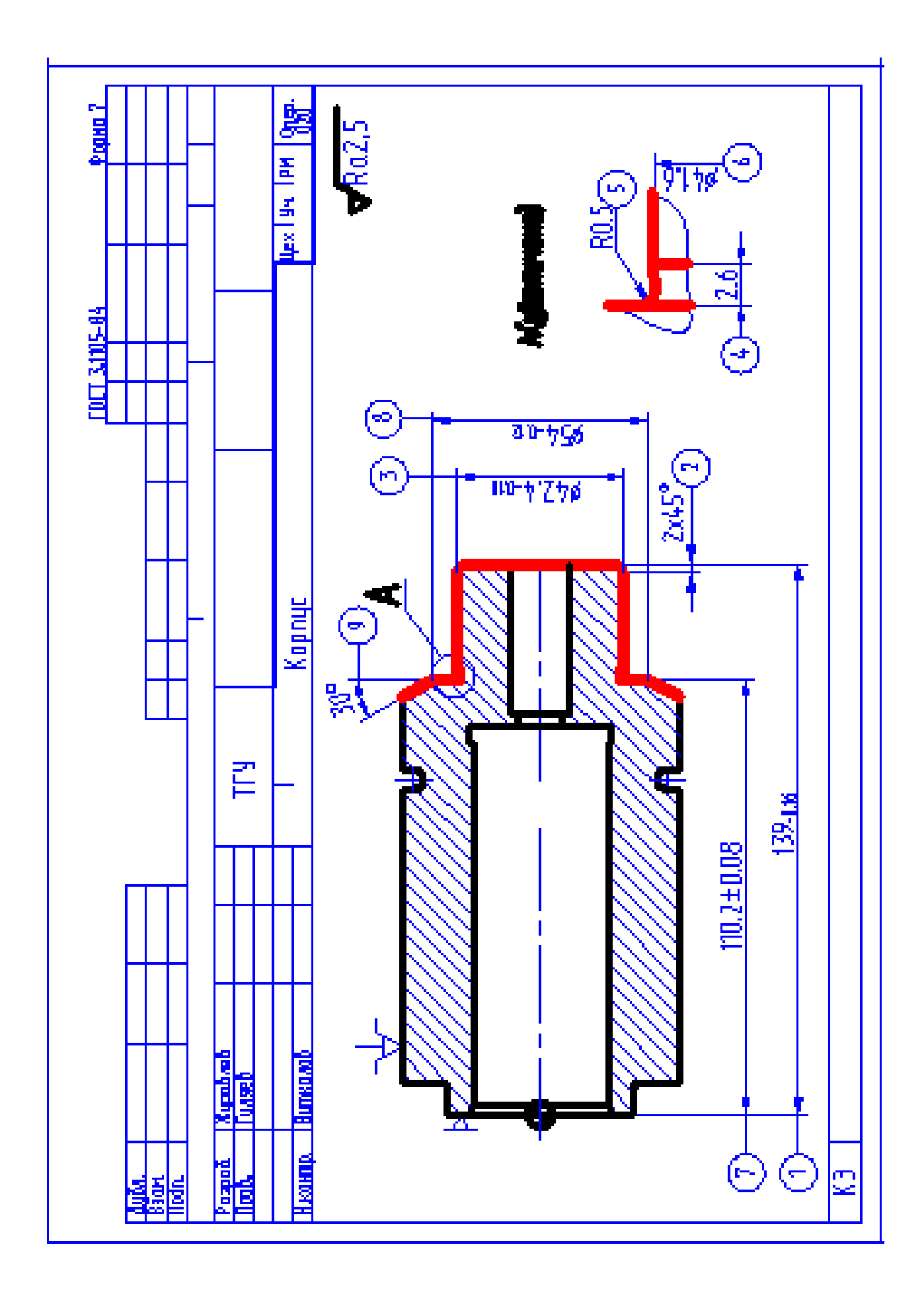

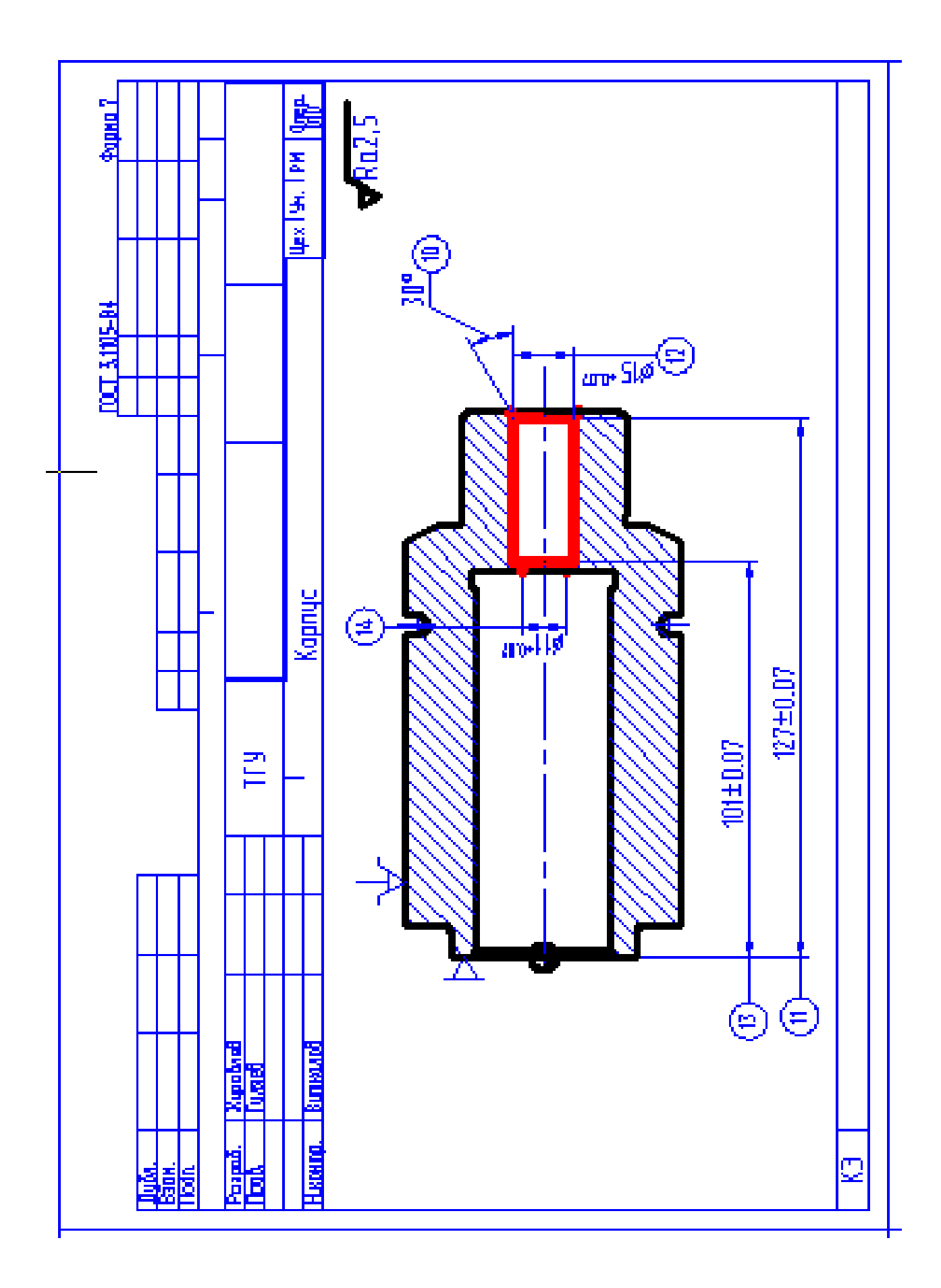

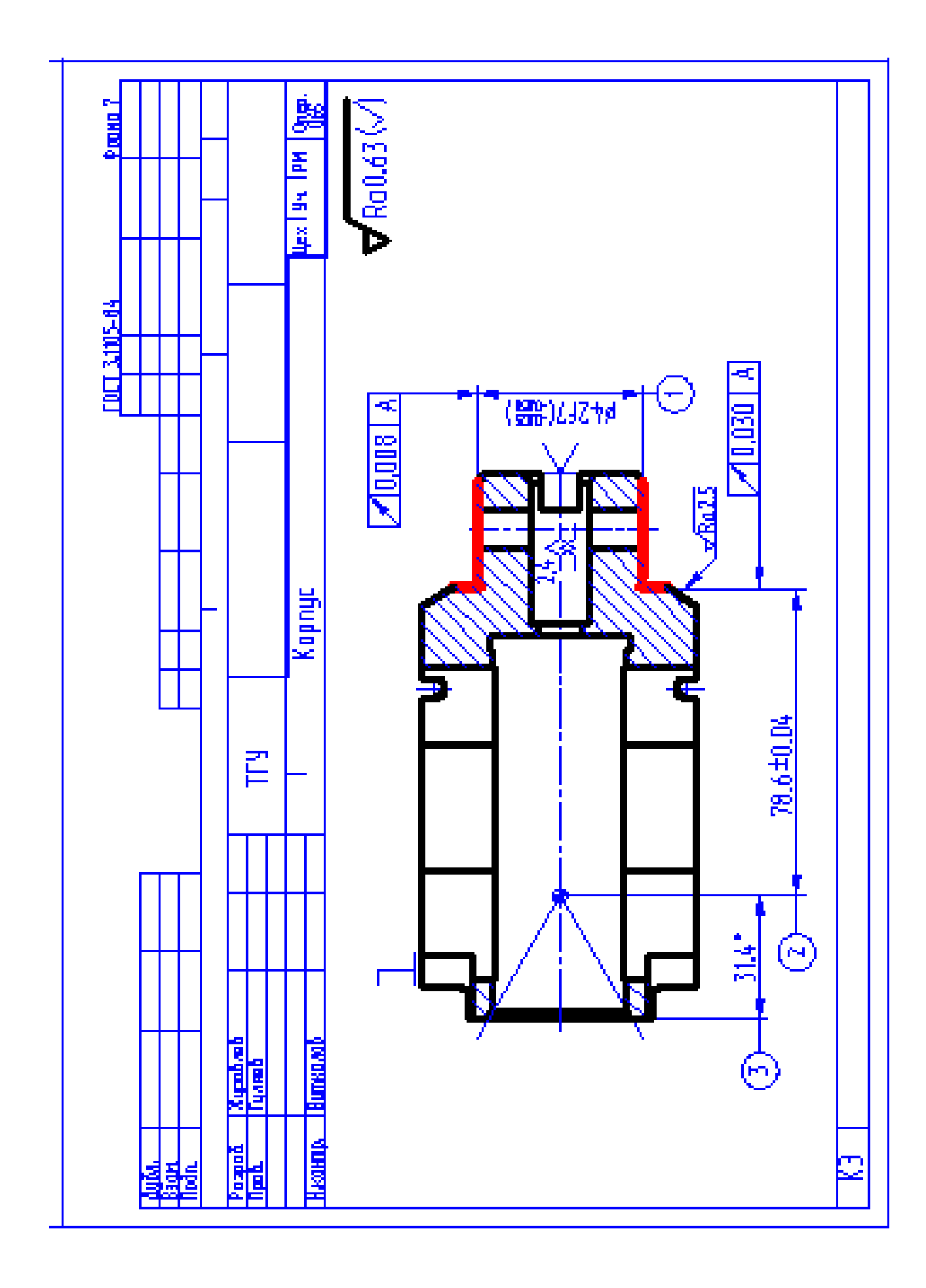

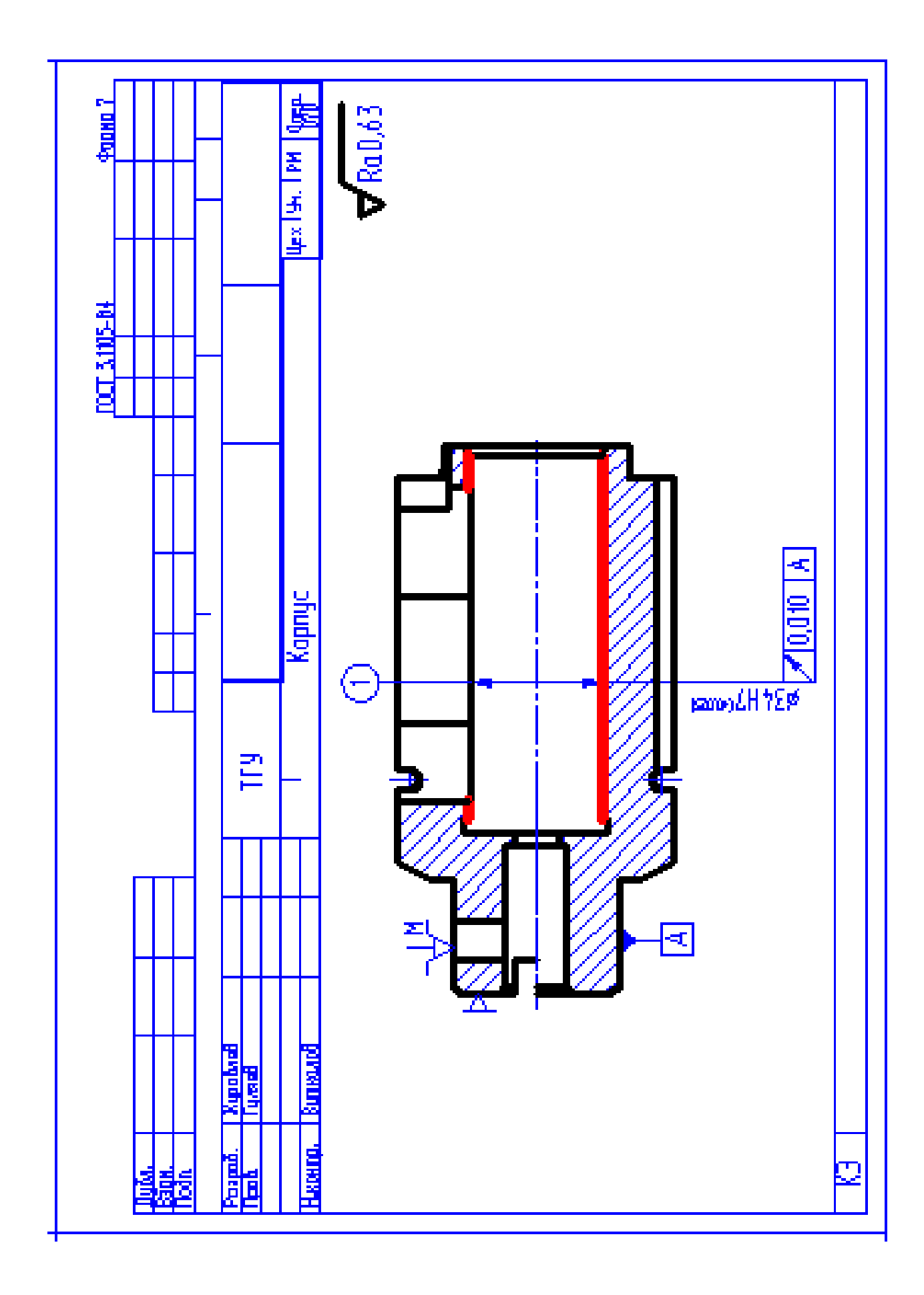

# ПРИЛОЖЕНИЕ В

Спецификация, применительно к чертежу станочного приспособления.

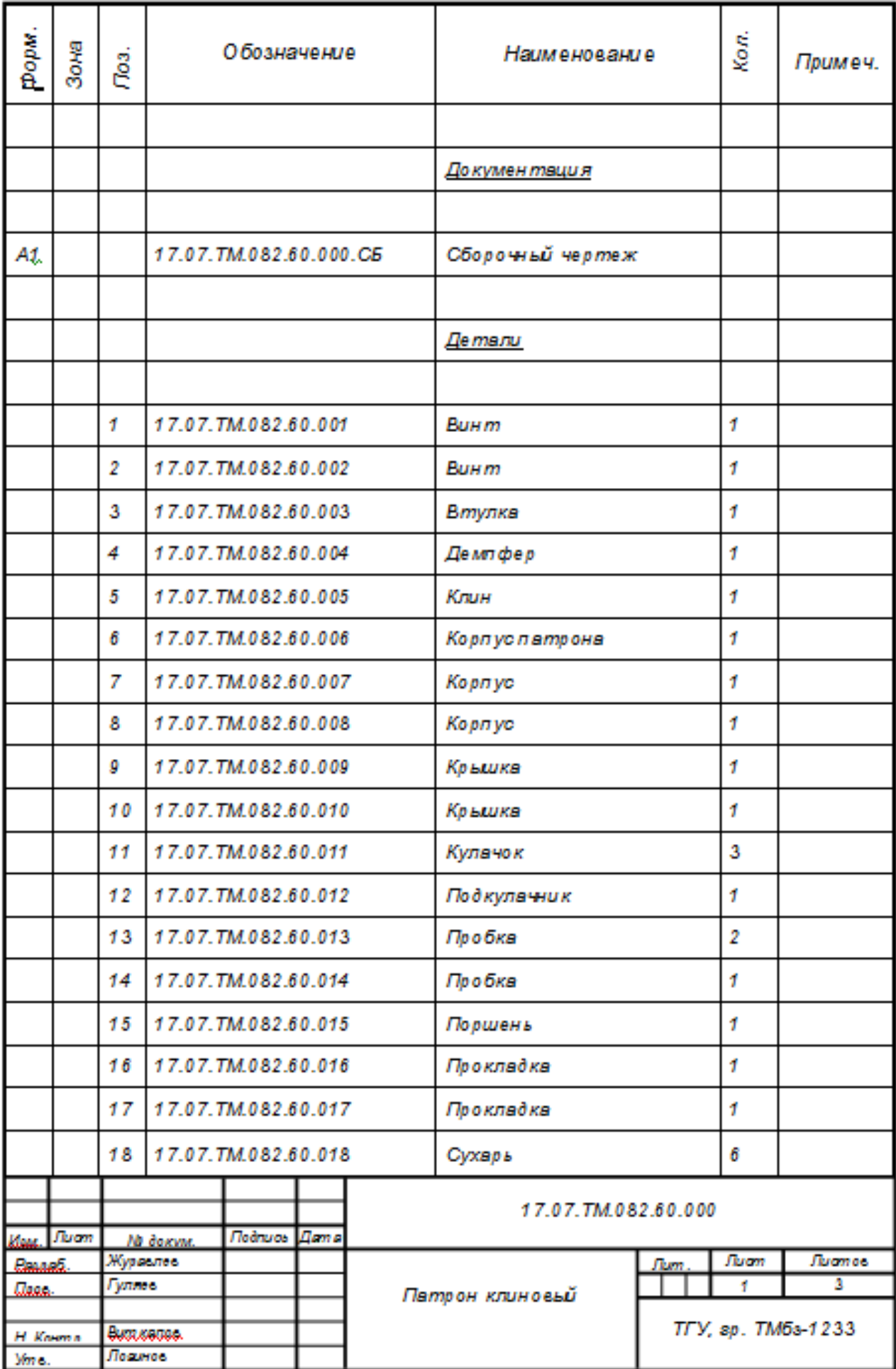

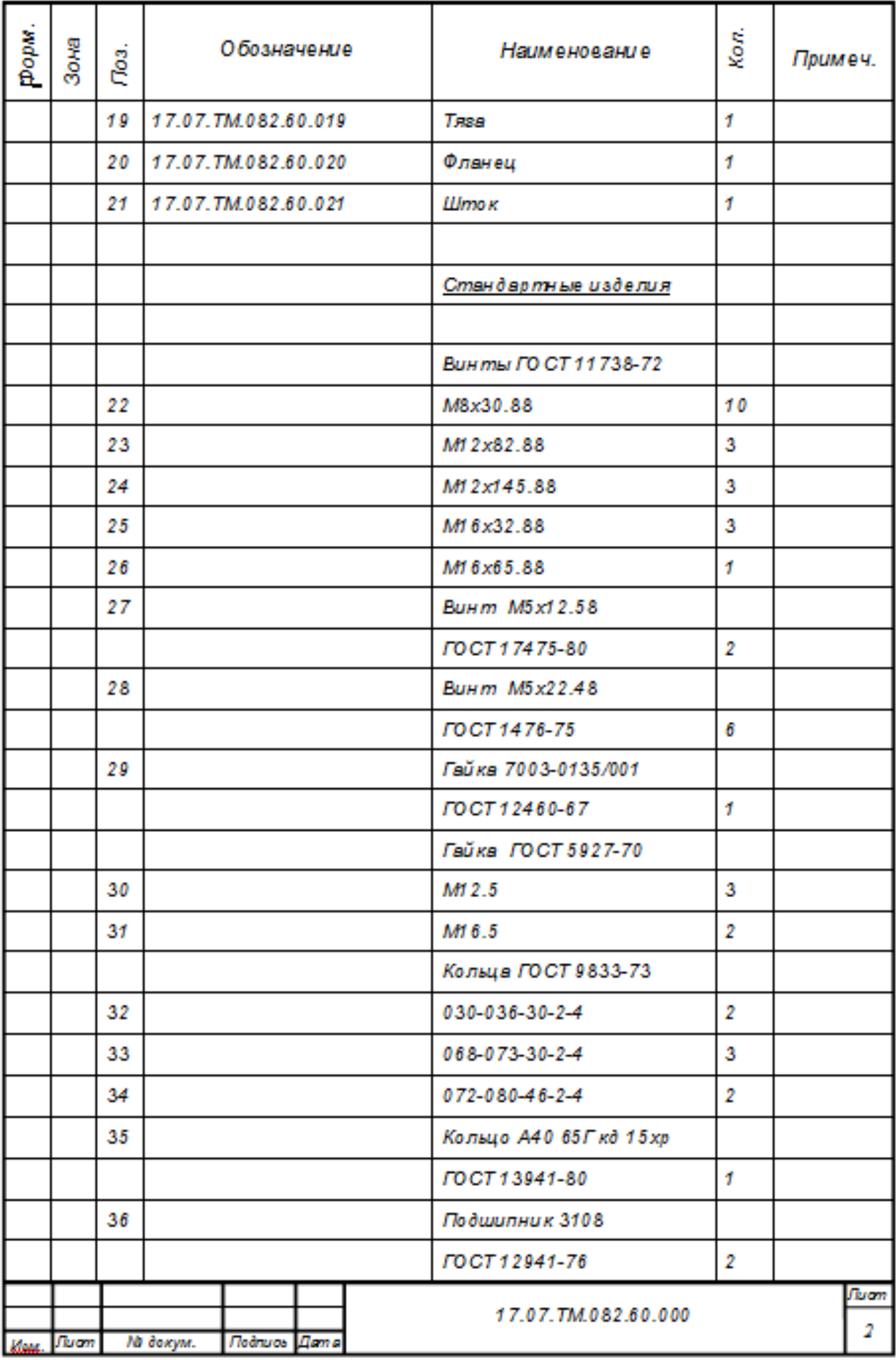
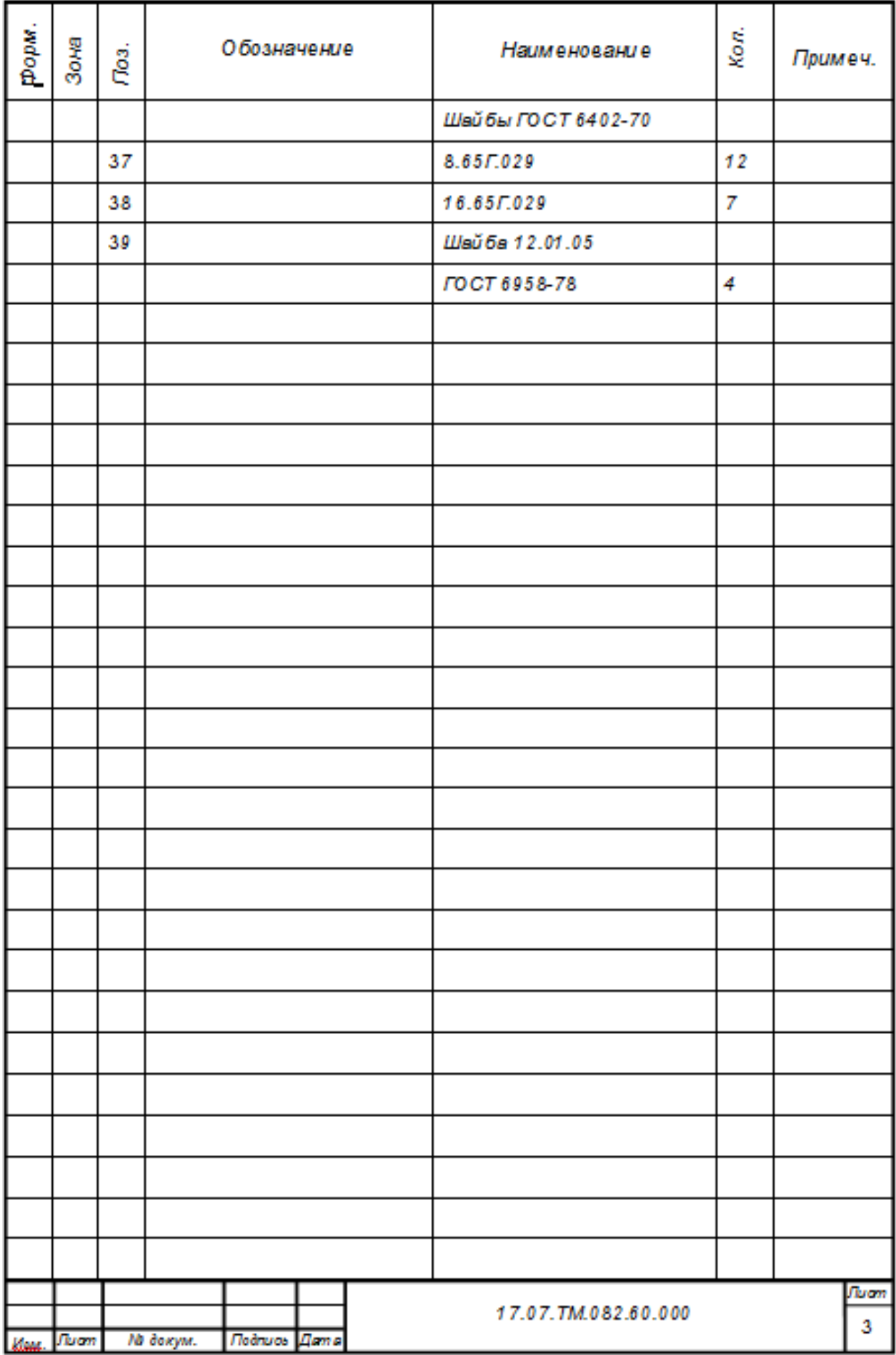

## ПРИЛОЖЕНИЕ Г

Спецификация, применительно к чертежу мерительного приспособления.

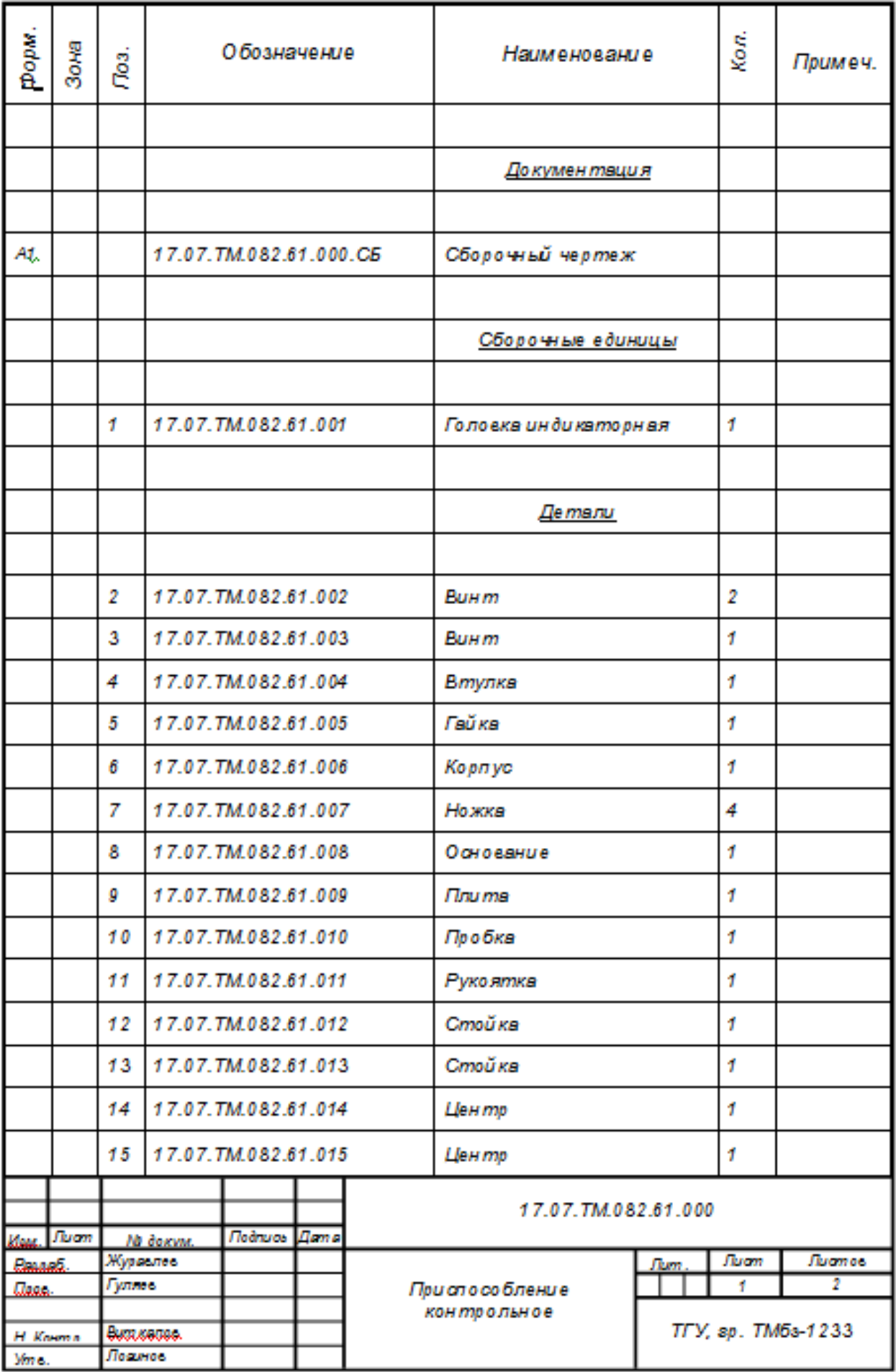

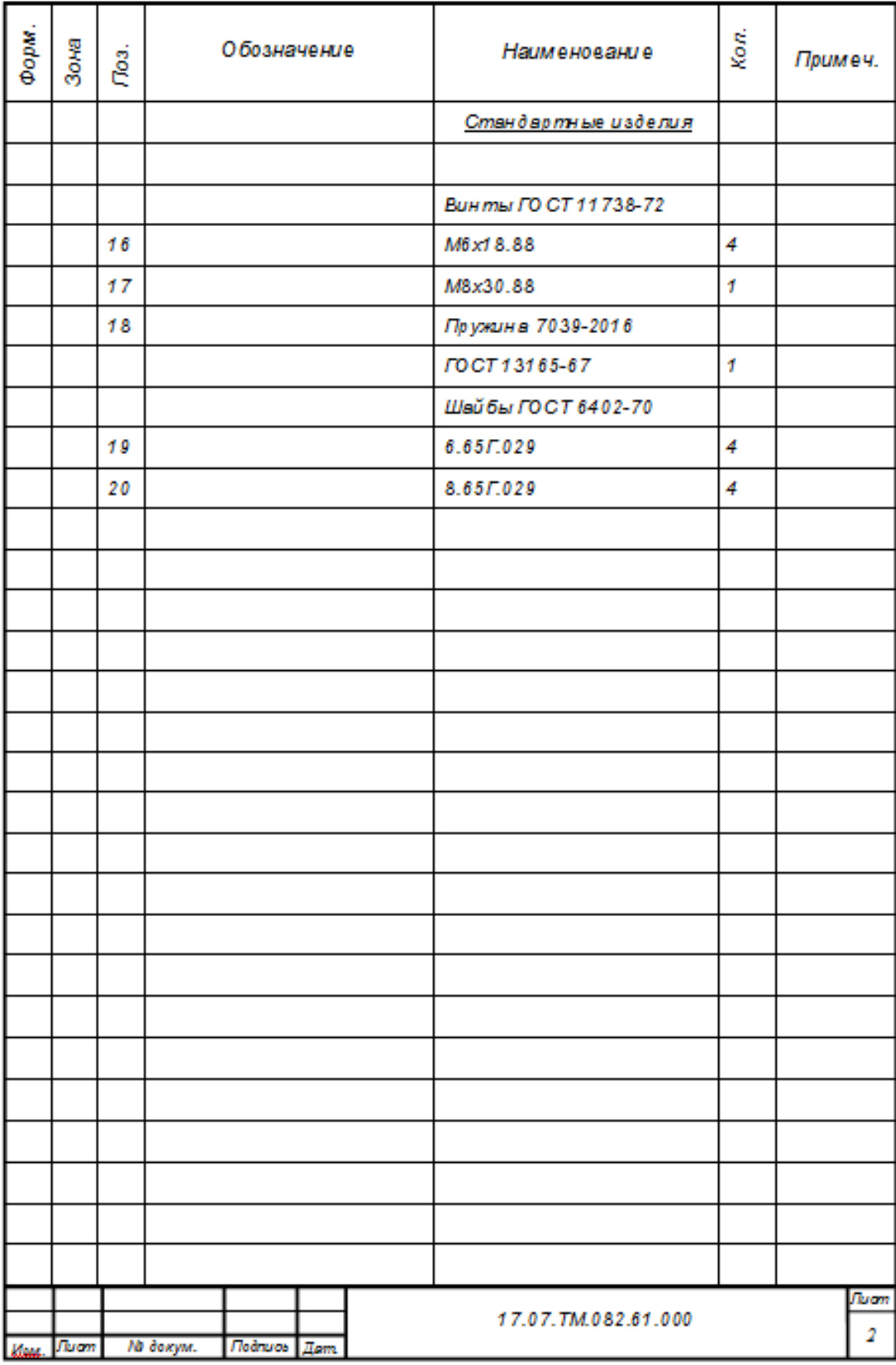